**"Dados sem teoria são vazios, teoria sem dados é cega." Albert Einstein. Físico Alemão (1879 – 1955)**

# **Produtividade do agronegócio brasileiro**

Roberto Rodrigues Revista Veja Edição 2386 – ano 47 – número 33 13 de agosto de 2014

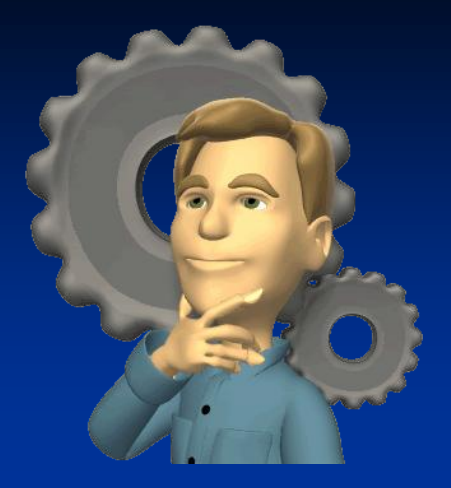

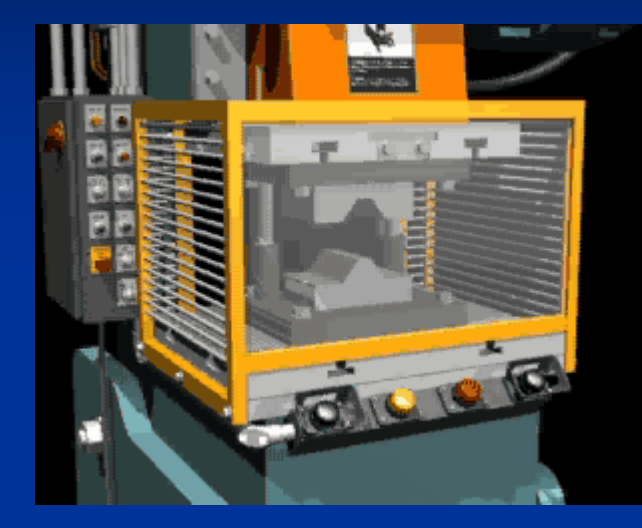

### **PROJEÇÃO PARA 20 ANOS** Década de 1990

*Caso a tecnologia não tivesse avançado como ocorreu no momento atual, a área plantada de grãos teria que ser ampliada em 211% com relação a área utilizada em 1990.*

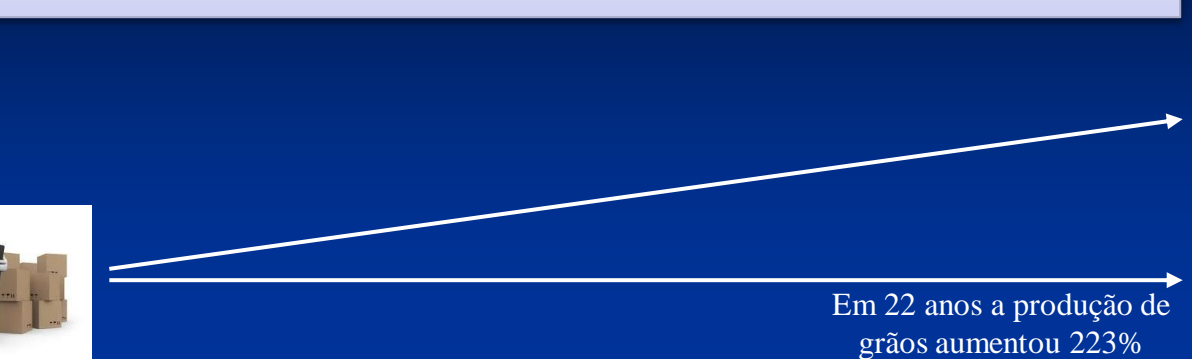

62,3 milhões de hectares (7,38%) do território nacional

**62,3 + 69 = 131,3 milhões (211%** ⇧**) de hectares (15,55%) do território nacional**

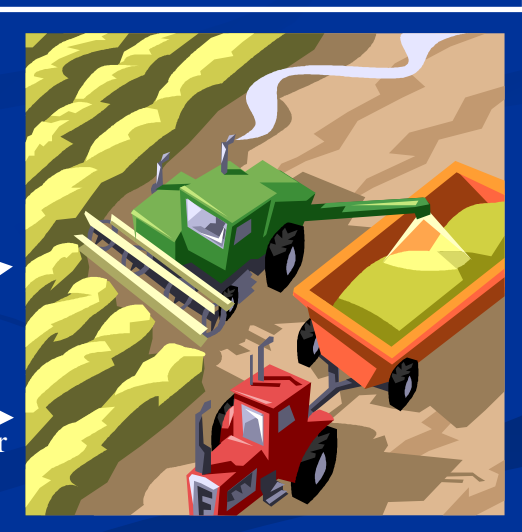

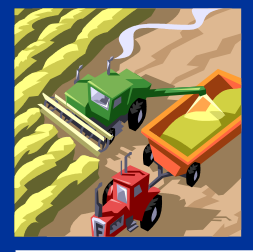

Em 22 anos a área plantada de grãos teria que ter aumentado 211% sem o avanço da tecnologia

**1992 2014**

## **PROJEÇÃO PARA 20 ANOS COM A PERSPECTIVA DO AVANÇO DA TECNOLOGIA**

Década de 1990

*O agronegócio representou o ano passado uma fatia de 23% do PIB brasileiro, 30% dos empregos e 41% das exportações ou 100 bilhões de dólares. Entre julho de 2013 e junho de 2014, o saldo comercial acumulado do agronegócio foi de 82,4 bilhões de dólares.*

#### **Eficiência**

#### **Tecnologia**

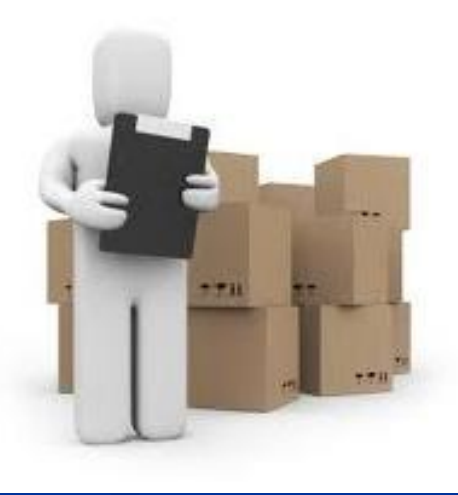

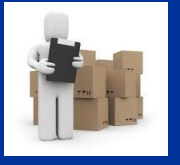

62,3 milhões de hectares (7,38%) do território nacional

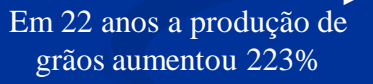

**1992 2014**

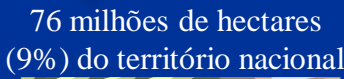

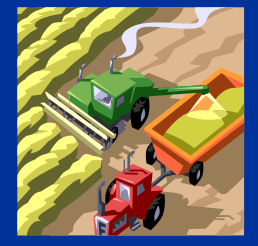

Em 22 anos a área plantada de grãos aumentou 22%

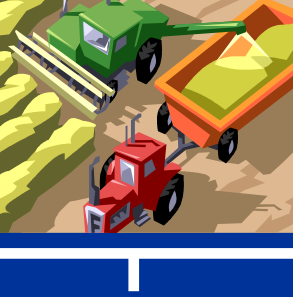

5

## **Eficiência relativa do agronegócio – 1990 versus 2014**

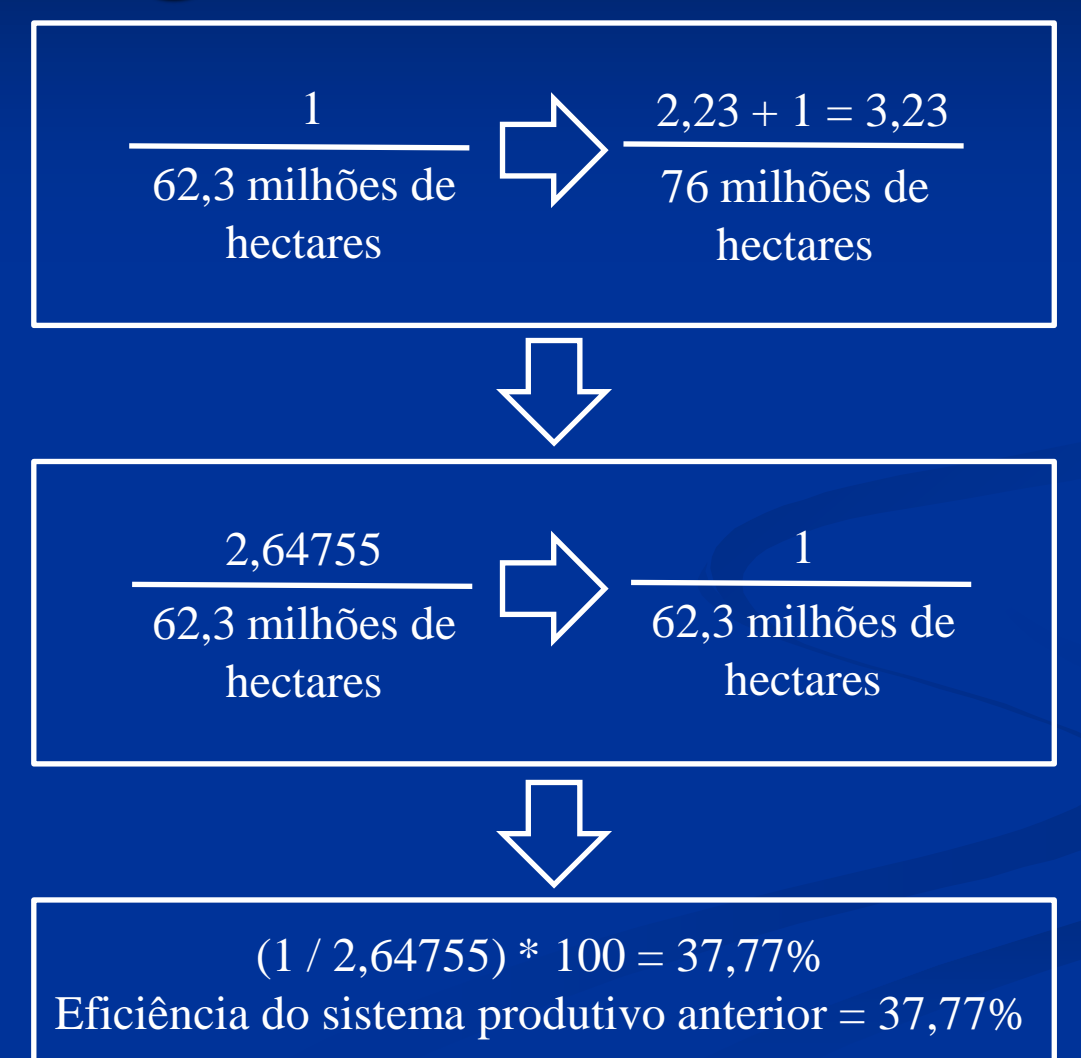

## **PROCESSOS POR PROJETOS EXEMPLO**

**Reduzido Elevado Volume deProdução**

Reduzido

**Variedade**

Depois da II guerra mundial começou a administração das empresas, criando projetos mais complexos. Complexos Diagramas de Rede, chamados de Gráficos de *Program Evaluation and Review Technique* (PERT) e o método de Caminho Crítico (*Critical Path Method* (CPM) foram introduzidos, oferecendo aos gerentes maior controle sobre os projetos. Rapidamente, essas técnicas foram difundidas entre gerentes que procuravam novas estratégias e ferramentas de gerenciamento, que permitissem o desenvolvimento de projetos em um mundo competitivo e de mudanças rápidas.

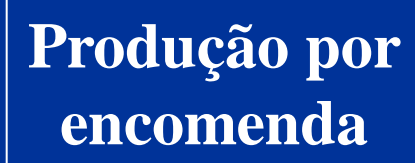

**As variações do equipamento são determinadas pelo tamanho reduzido do lote de fabricação e a diversidade de produtos fabricados. Subdivide-se em: fabricação por encomenda de produtos diferentes e fabricação repetitiva dos mesmos lotes de produtos**

**Discreta (intermitente) Balanceamento do Fluxo**

**Produção Contínua (fluxo) Balanceamento da Produção**

**SISTEMAS DE PRODUÇÃO Classificação e definição dos principais tipos de sistemas de Produção**

Classificação quanto ao fluxo dos processos

Representação de um fluxo por projetos

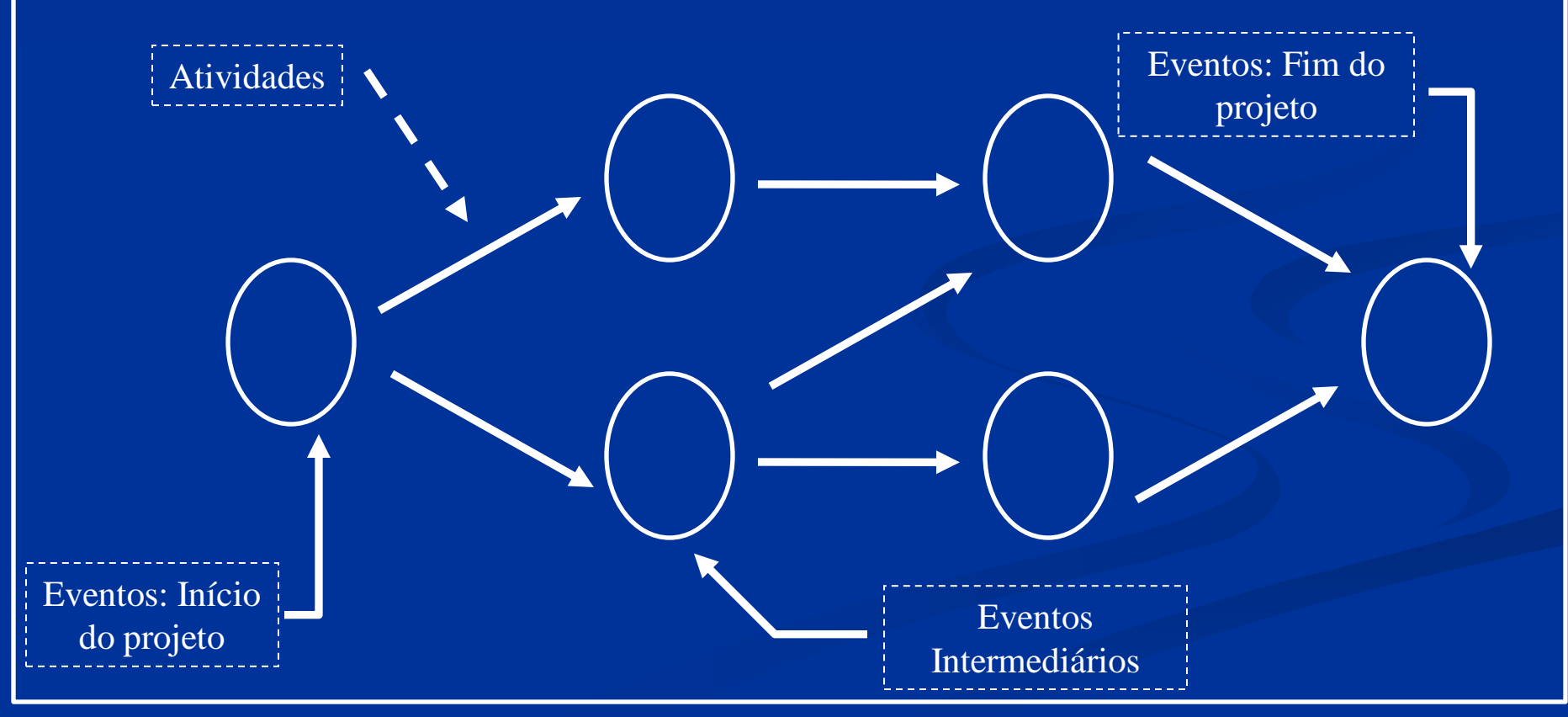

### **SISTEMAS DE PRODUÇÃO Classificação e definição dos principais tipos de sistemas de Produção**

 Os sistemas de produção do tipo projeto são caracterizados por terem um único produto, como por exemplo, um prédio, uma plataforma de produção de petróleo, um navio, um gasoduto, um oleoduto. Nessas situações a organização da sequência de atividade deve respeitar essa característica, o que representa uma rede de projetos.

## **EXEMPLO**

REDE PERT & GRÁFICO DE **GANTT**

**Fonte: Programação e Controle da Produção sob Encomenda Utilizando PERT/C´PM & Heurísticas Paulo César Augustus Mendes Quezado Carlos Roberto de Oliveira Cardoso Universidade Federal do Ceará Dávio Ferrari Tubino Universidade Federal de Santa Catarina**

## **Etapas do Processo**

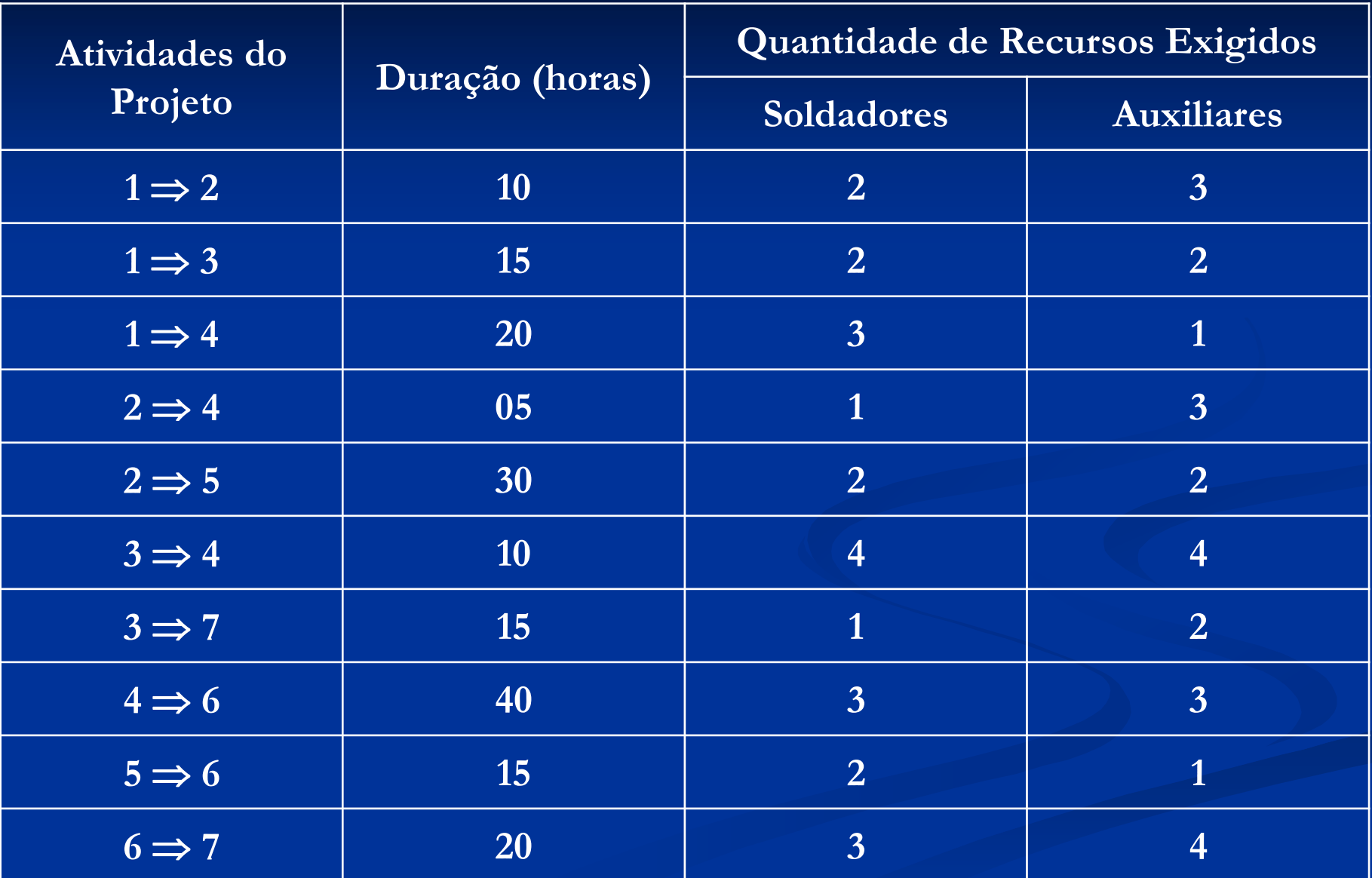

## **Rede PERT**

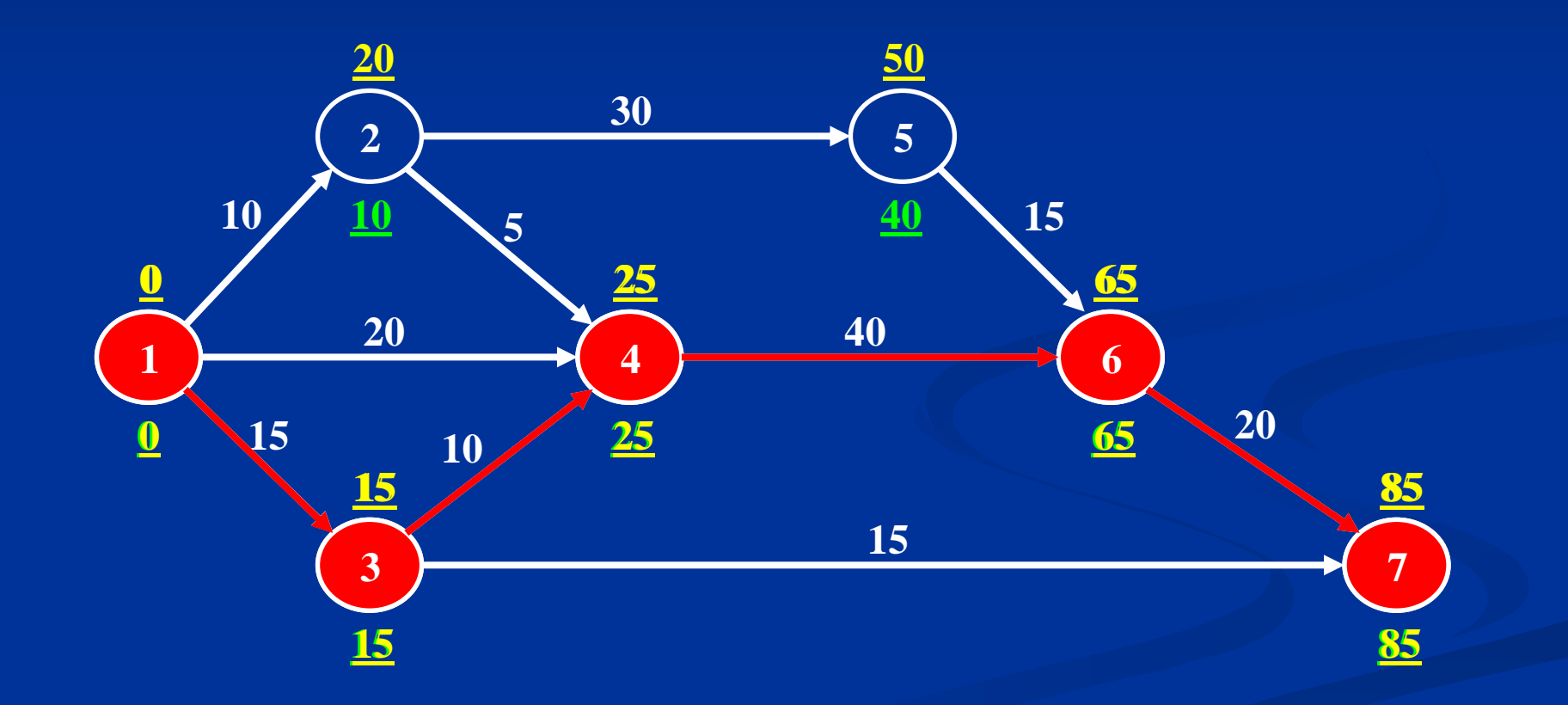

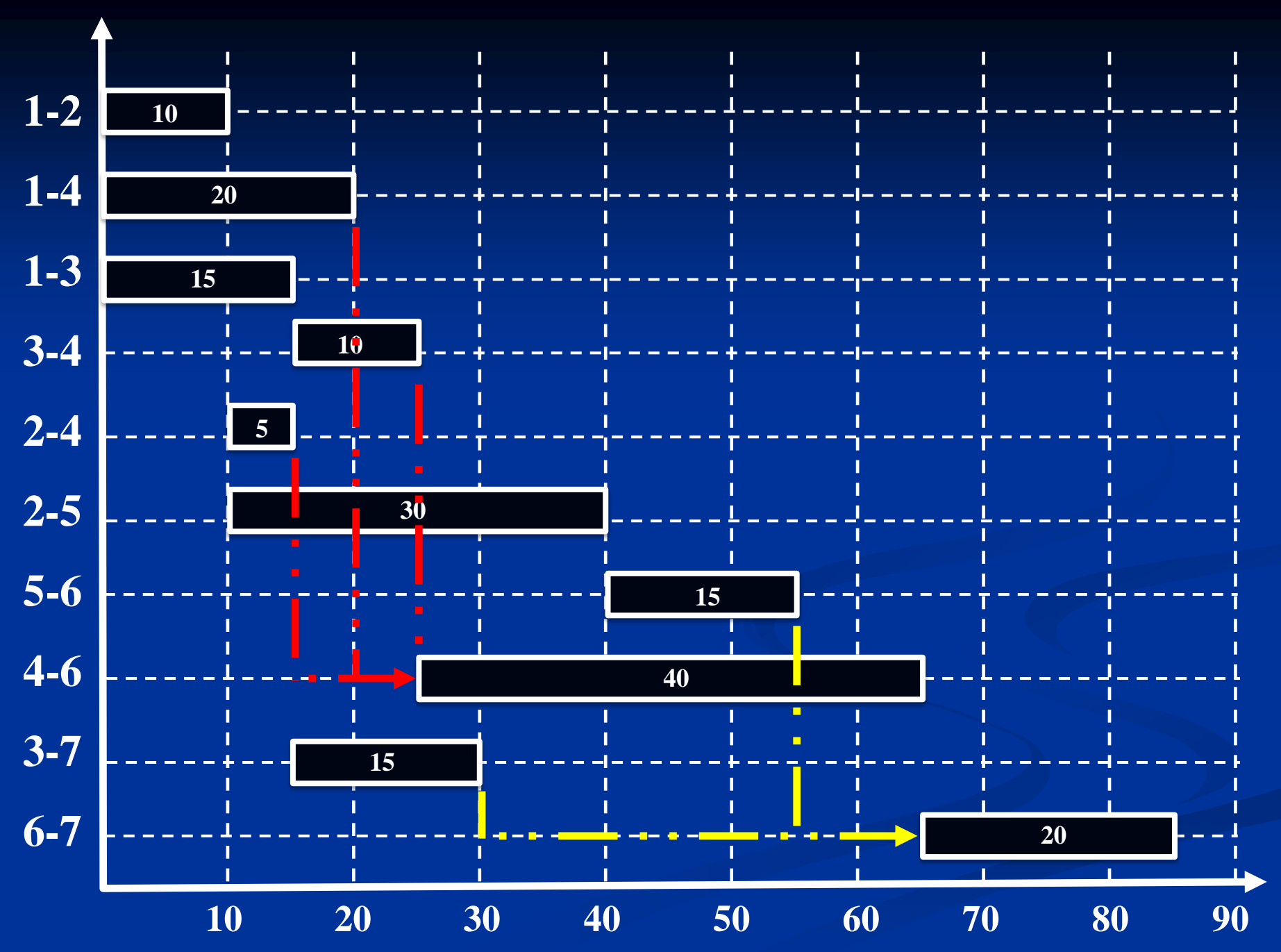

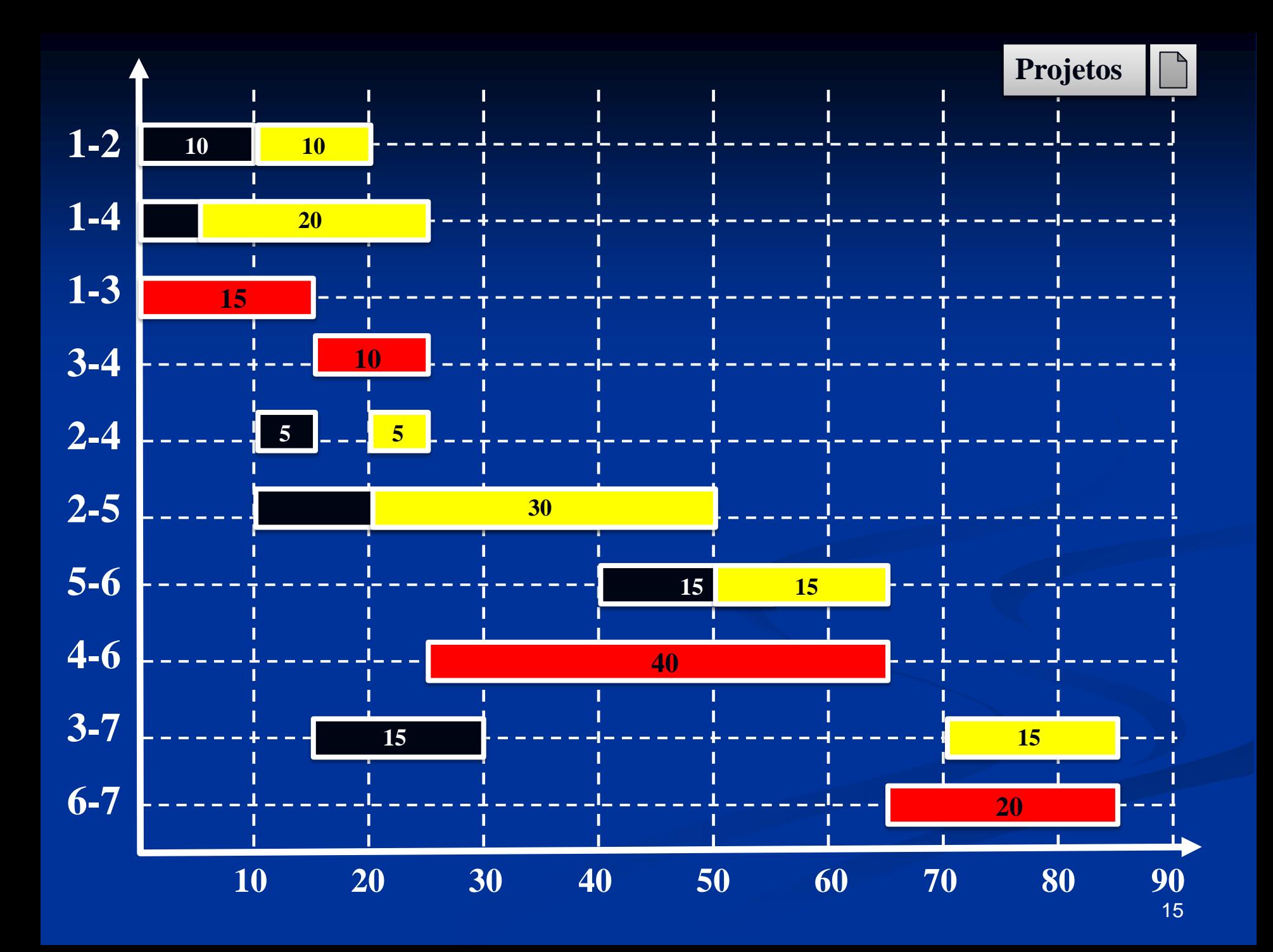

## **Ajuste do plano**

*Scheduling*

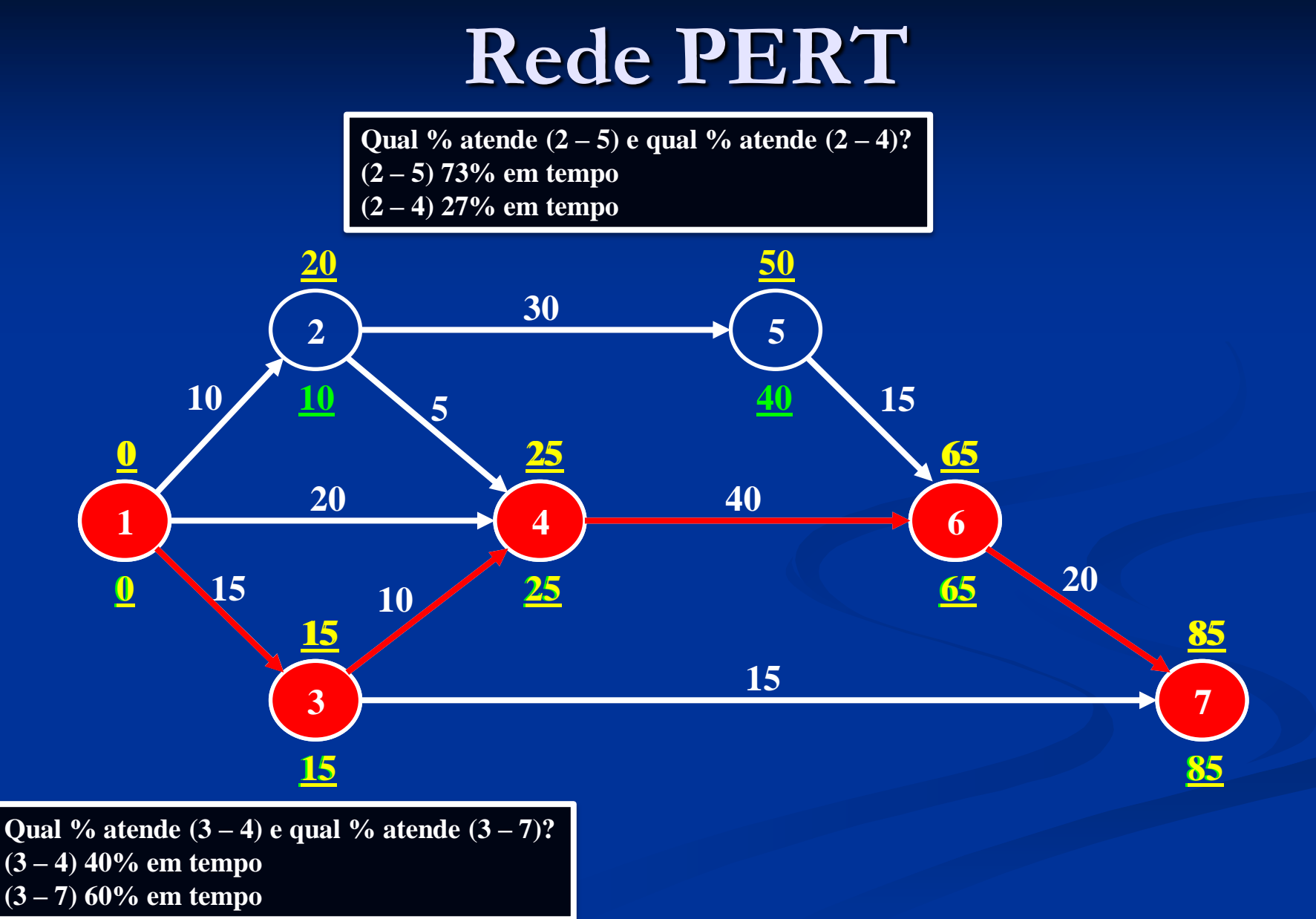

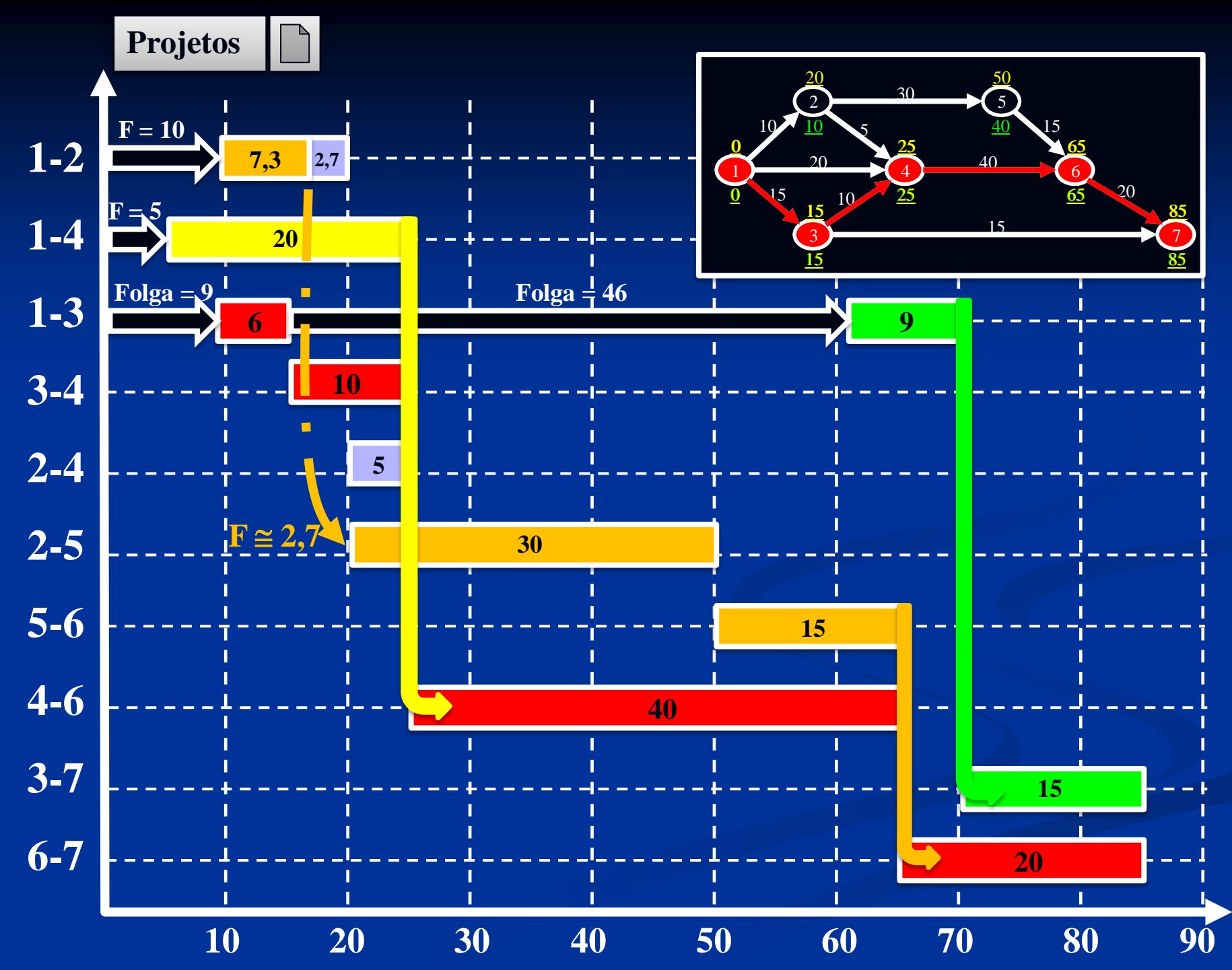

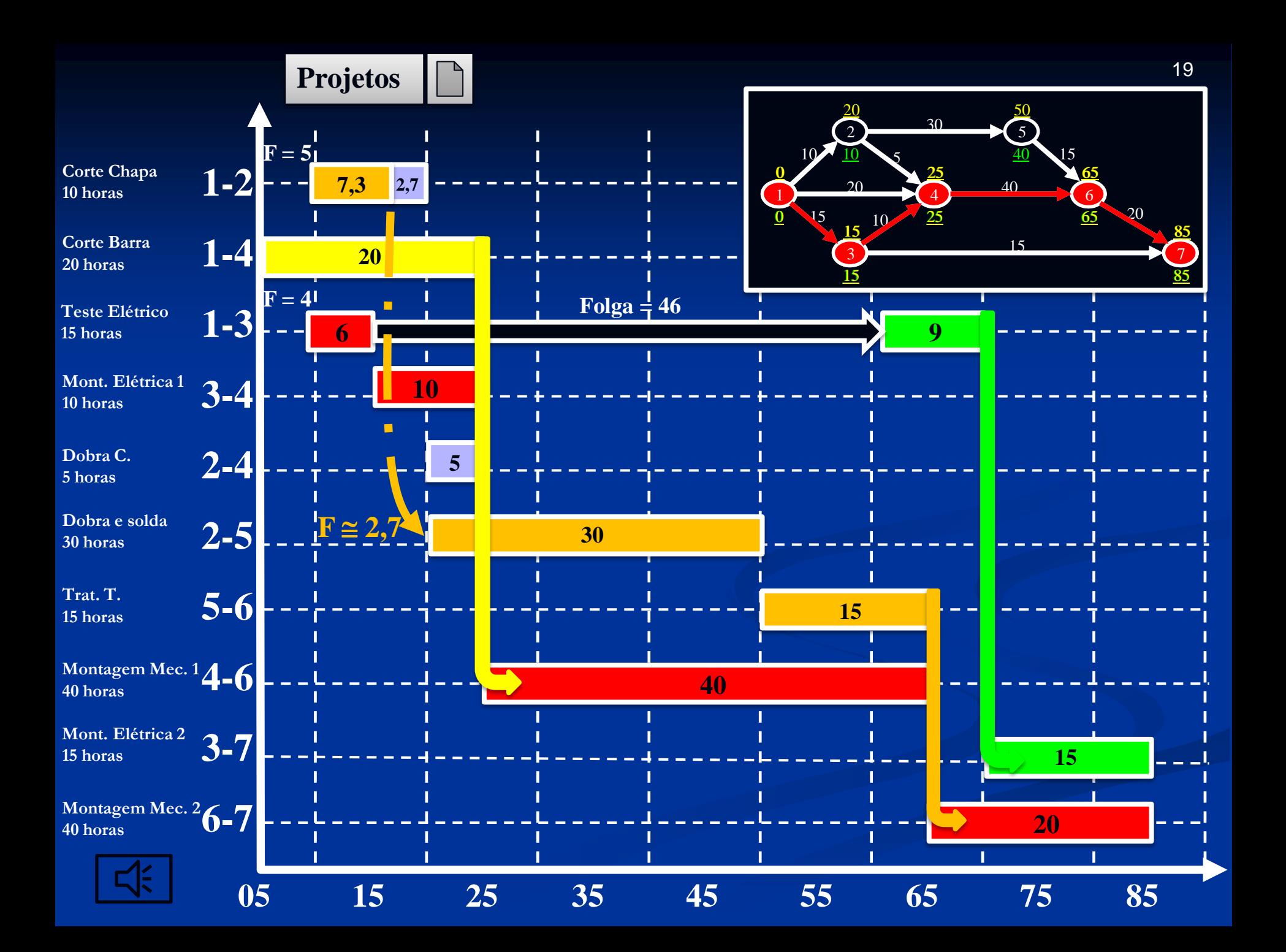

## **Mapa de Carga**

Avaliação

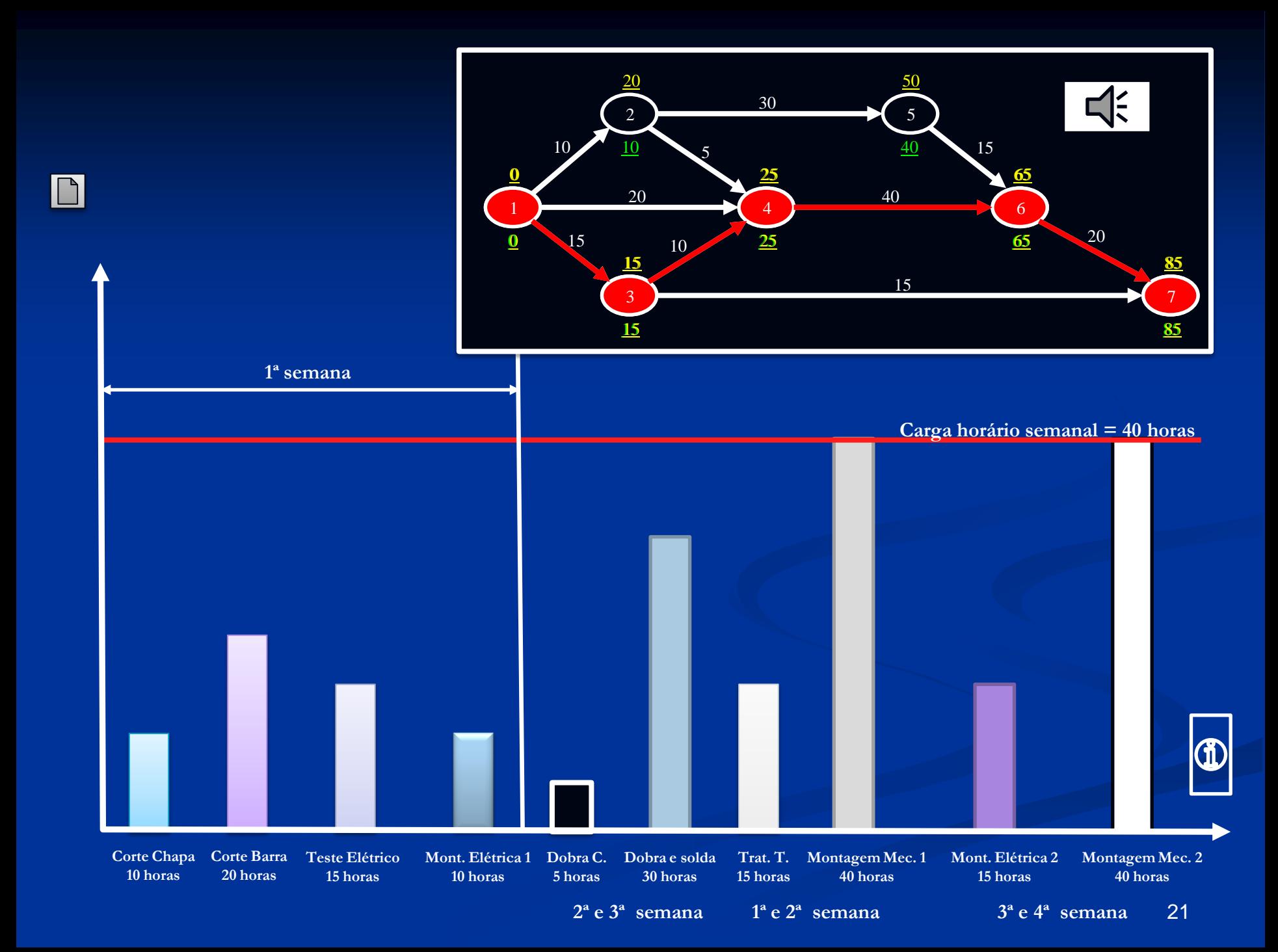

# **PROGRAMAÇÃO DE PROJETOS**

DIAGRAMA DE *GANTT* REDES PERT CPM

### **Programação de Projetos** Projeto – grupo de atividades com duração (início e fim);

- **Problema (1)** caso pouco provável: recursos ilimitados – os métodos CPM e PERT atendem a análise do efeito do possível atraso de atividades nesse caso;
- **Problema (2)** programação de projetos propósito: encontrar um ponto no tempo de início para todas as atividades de forma a minimizar um ou mais objetivos, como, por exemplo, o ponto no tempo de término do projeto (*makespan*) – quando os recursos são limitados; <sup>23</sup>

## **Programação de Projetos**

- Evidentemente não há apenas a possibilidade de ocorrência dos dois problemas citados, na realidade uma grande variedade de problemas podem ocorrer com as partes de um projeto, desse modo podemos dividir os recursos necessários à execução do projeto em dois grupos:
- **a) Recursos renováveis –** disponíveis em cada período: máquinas, equipamentos, mão de obra. **b) Recursos não renováveis –** limitados ao longo do horizonte de planejamento – capital disponível – *budget* do projeto (orçamento).

## **Programação de Projetos**

Quanto aos objetivos ou função objetivo do projeto há uma diversidade:

1) Minimização do *makespan*;

- 2) Minimização do custo;
- 3) Maximização da qualidade;

4) Maximização do valor presente – fluxo de caixa com despesas com atividades e receitas geradas pelo término de partes do projeto.

## **Exemplo**

Planejamento *versus* programação de projetos

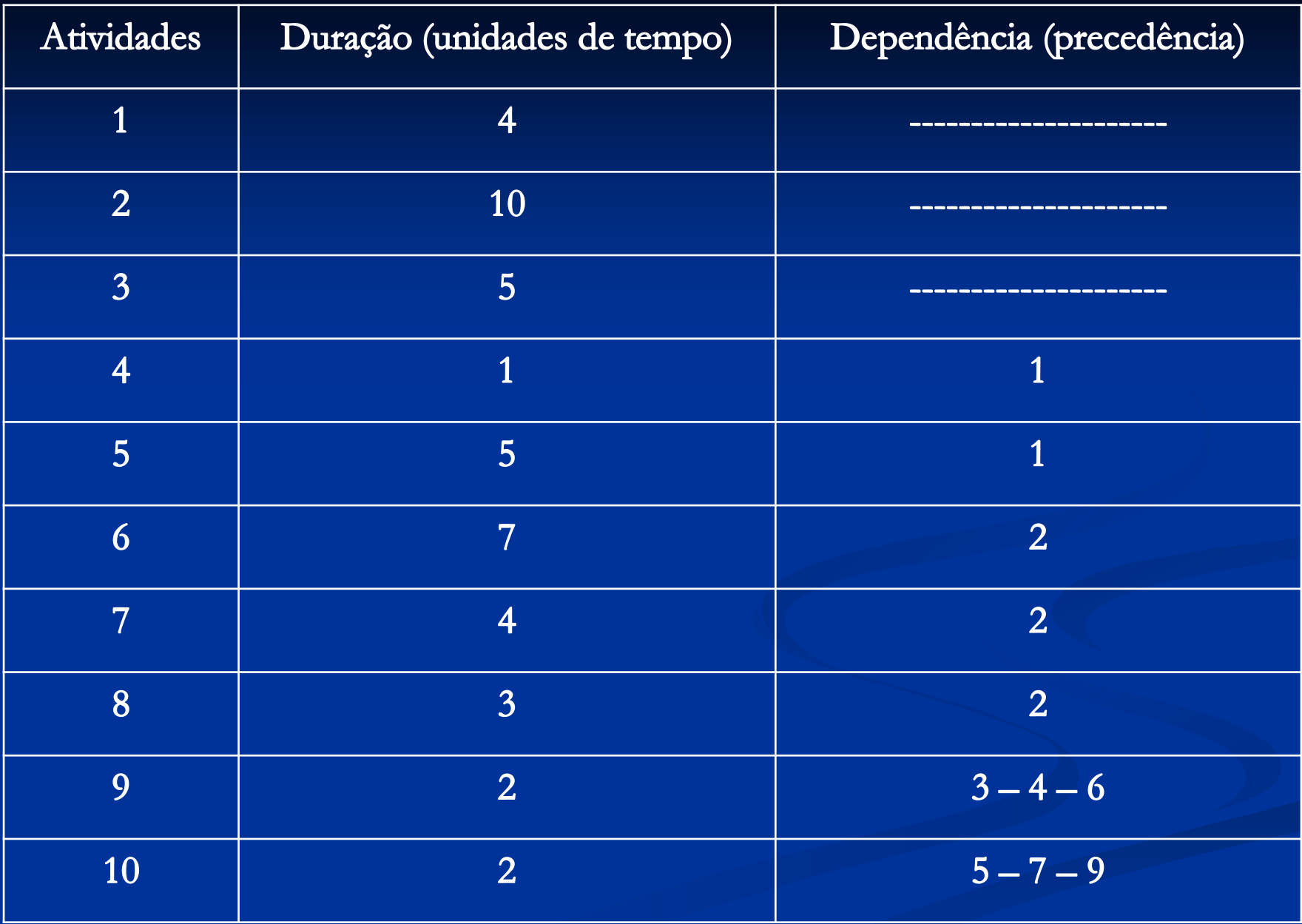

### **Recursos e duração**  $Recursos - R = [R_k] = [2 \ 3]$

**(utilização R = [Rik] – recurso 2 tem a maior ocupação**

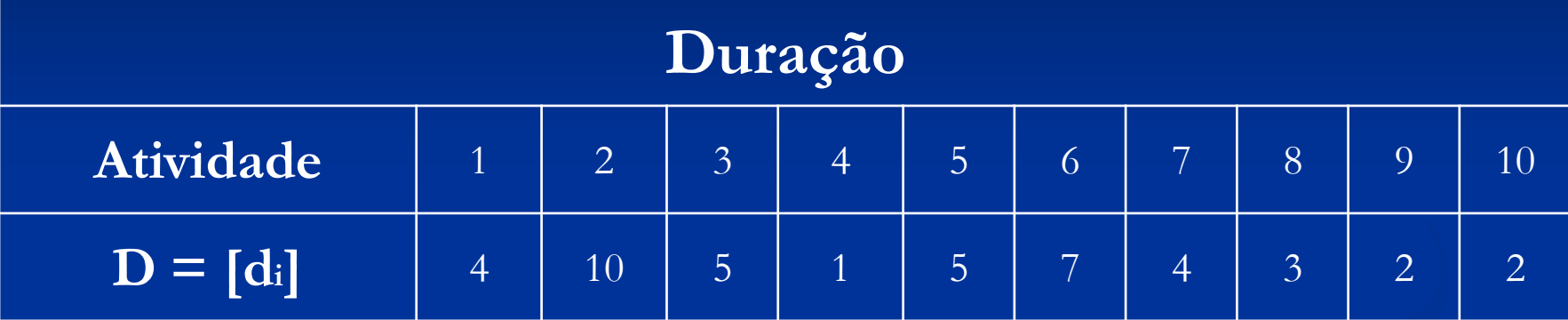

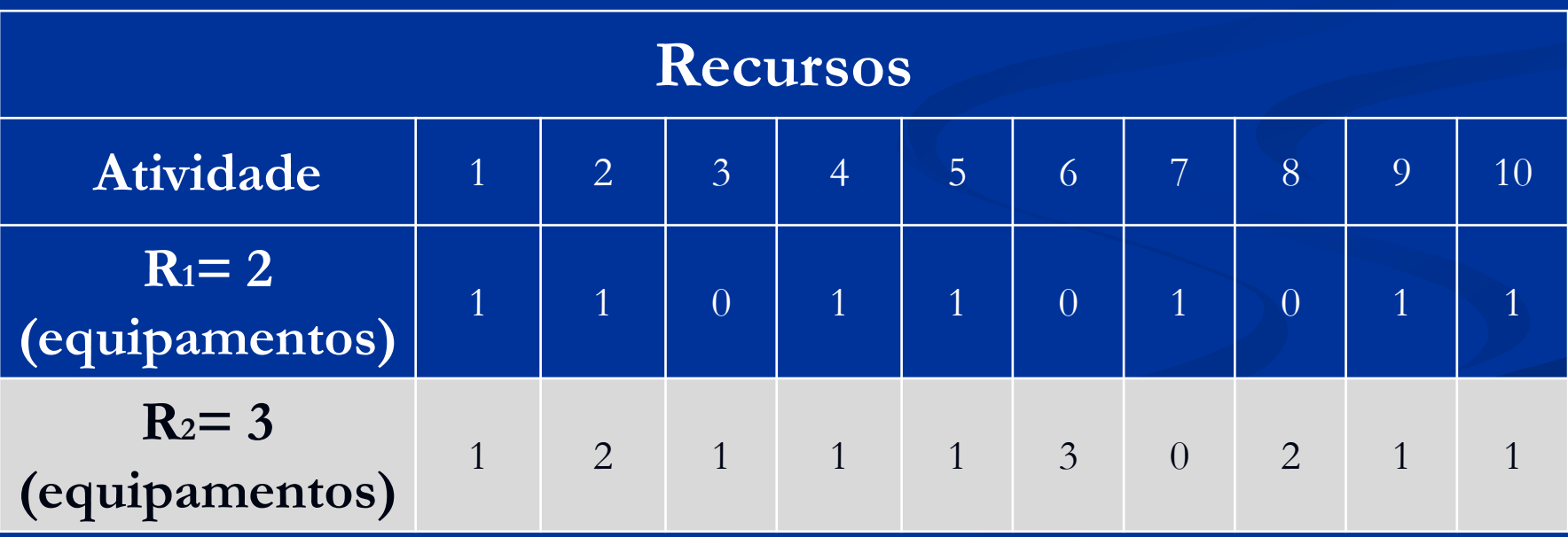

### **Programação de Projetos – exemplo – página 328**

**Fonte: Pesquisa Operacional para cursos de Engenharia – Editora Elsevier – Marcos Arenales – 2007**

- $\mathbf{v}_t(0) = 0, \mathbf{R} = \{0\}$  e NR = {1, 2, 3, 4, F}.
- $\sqrt{R}$  conjunto dos nós rotulados
- NR conjunto dos nós não rotulados

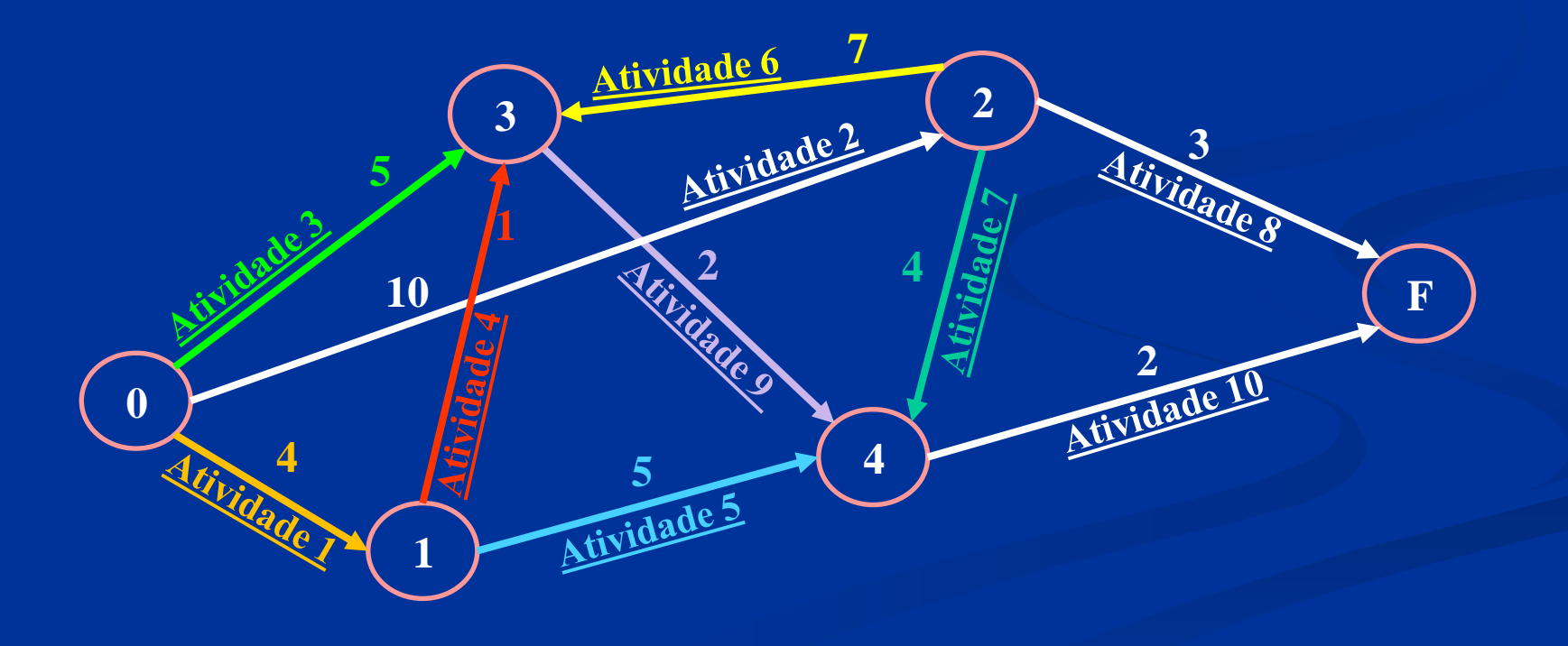

Do conjunto de nós NR selecionar algum nó k que seja nó cabeça de arcos cujos nós cauda já tenham sido todos rotulados: candidatos – 1, 2 e 3.

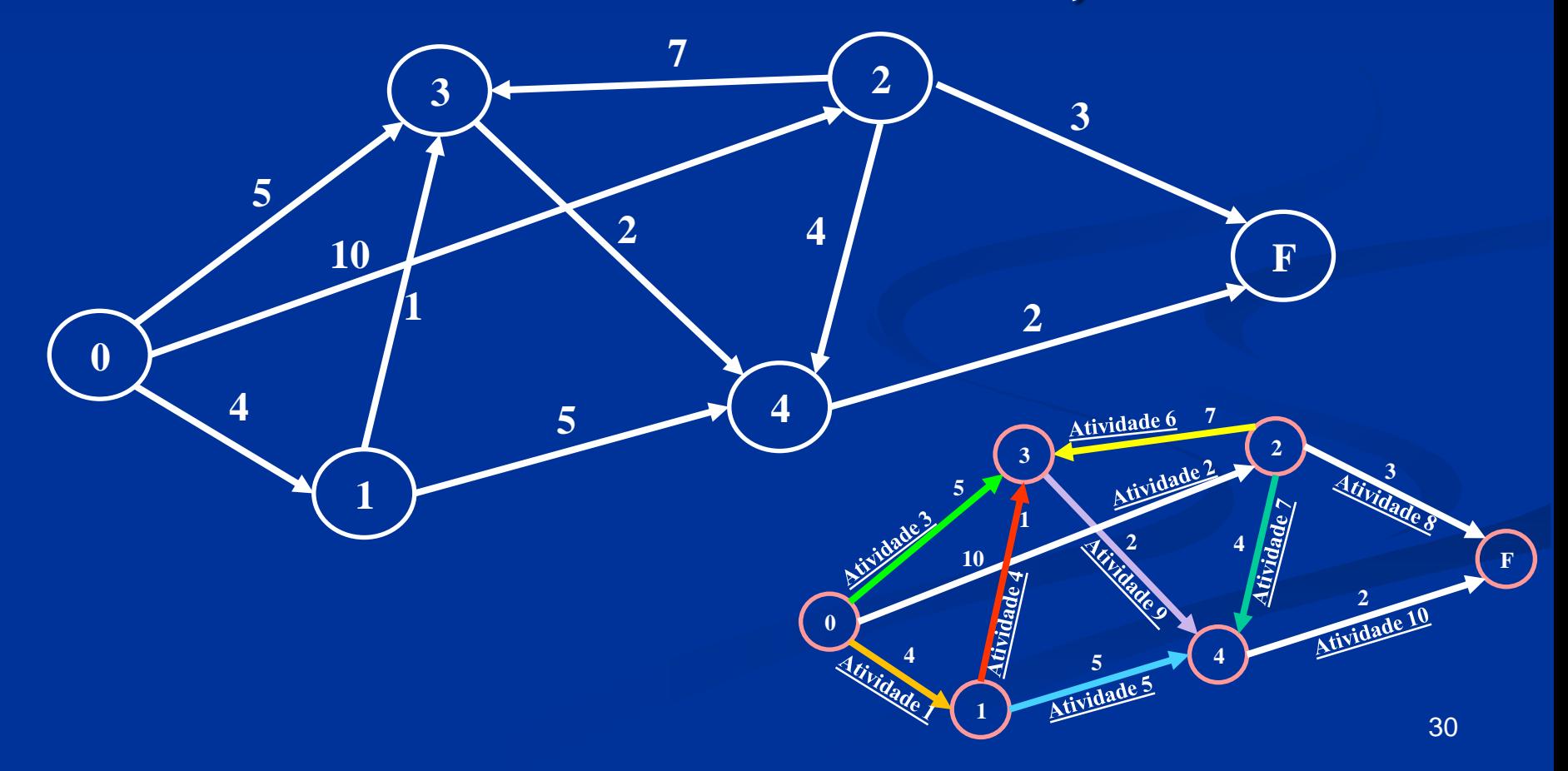

Excluindo o nó 3 – P(3) =  $\{0, 1, 2\} \not\subset R$  – não é nó cabeça de arcos cujo nós cauda já tenham sido todos rotulados, no caso o nó cauda "0" dos nós 1 e 2 já foi rotulado.

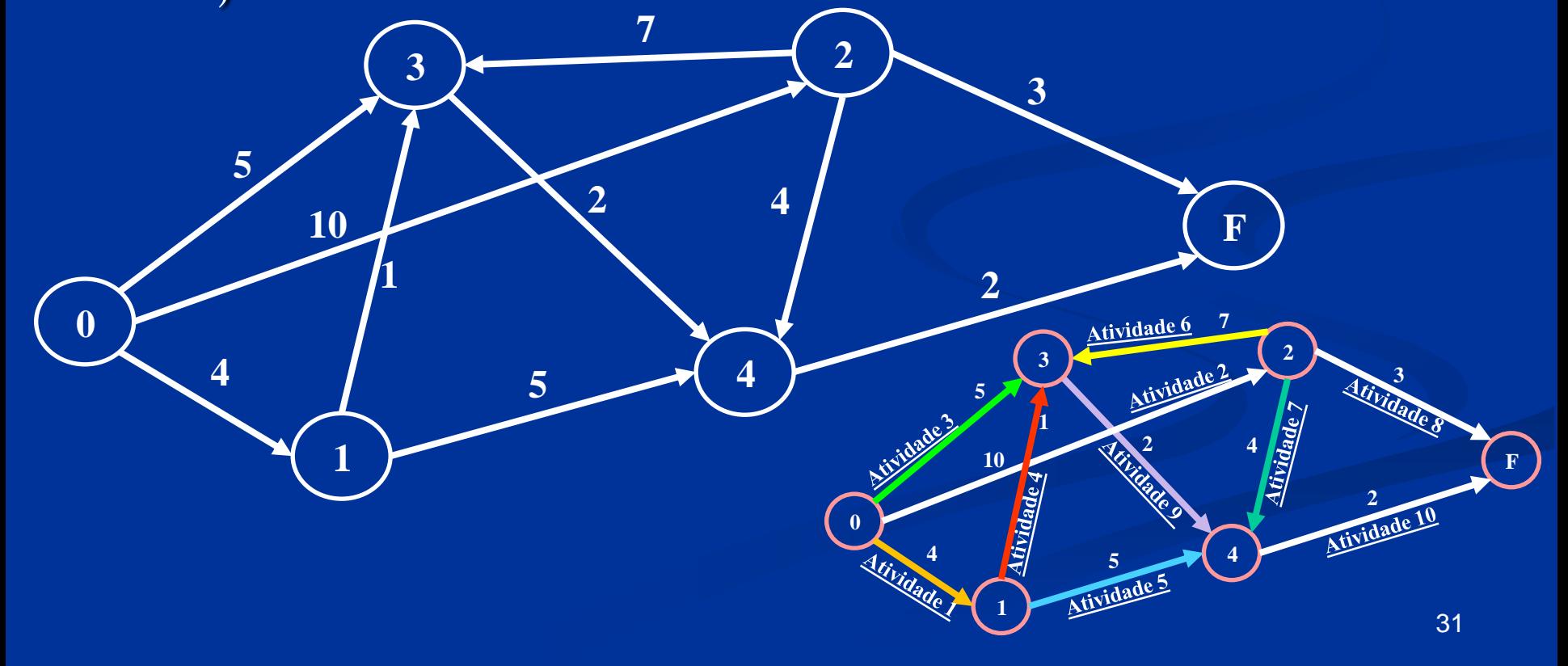

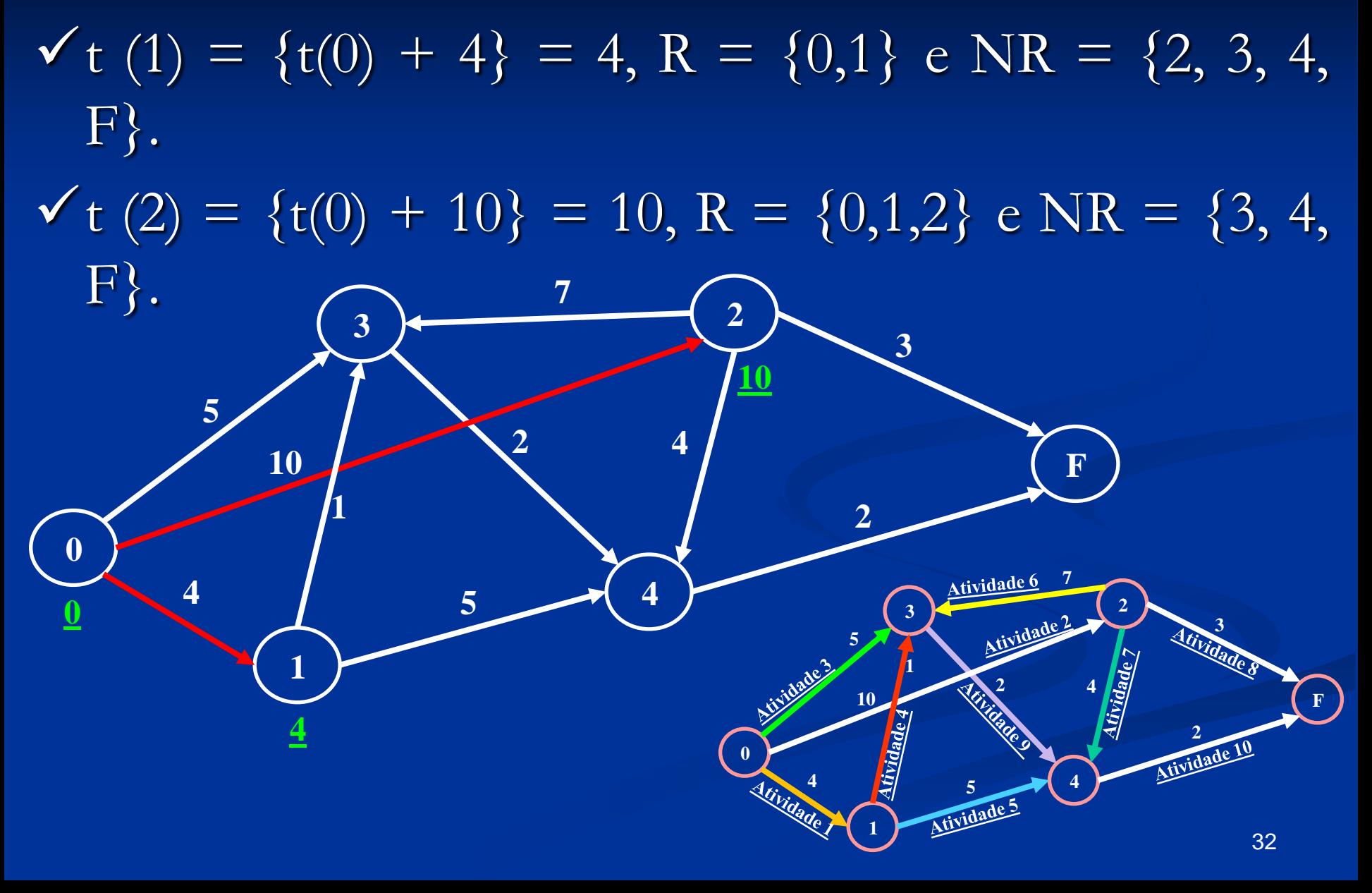

 $\mathbf{v}$  t (1) = {t(0) + 4} = 4, R = {0,1} e NR = {2, 3, 4, F}.  $\checkmark$  t (2) = {t(0) + 10} = 10, R = {0,1,2} e NR = {3, 4, F}.  $\checkmark$  t (3) = max{t(0) + 5, t(1) + 1, t(2) + 7} = 17, R = {0,1,2, 3}  $e$  NR = {4, F}.

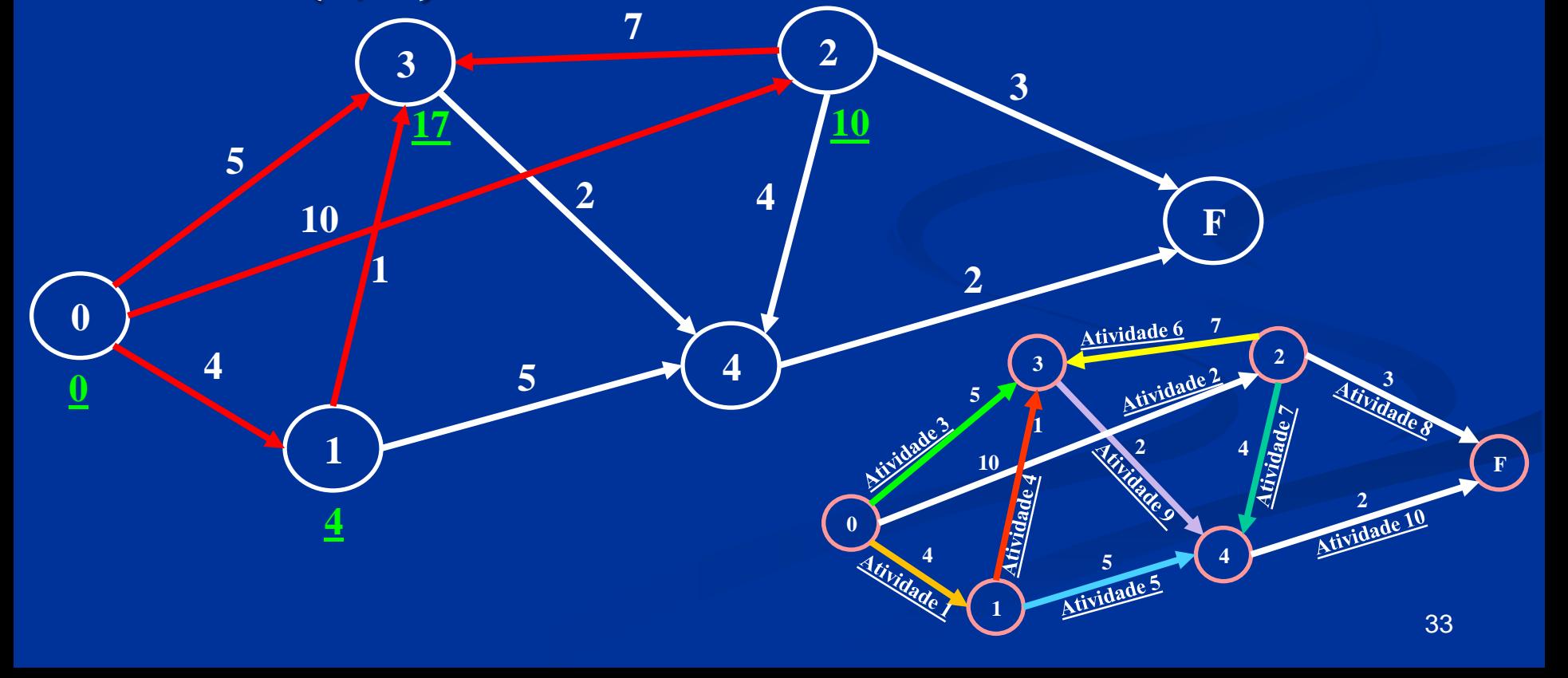

**Programação de Projetos – exemplo – página 328 Fonte: Pesquisa Operacional para cursos de Engenharia – Editora Elsevier – Marcos Arenales – 2007**  $\checkmark$  t (1) = {t(0) + 4} = 4, R = {0,1} e NR = {2, 3, 4, F}.  $\checkmark$  t (2) = {t(0) + 10} = 10, R = {0,1,2} e NR = {3, 4, F}.  $\checkmark$  t (3) = max{t(0) + 5, t(1) + 1, t(2) + 7} = 17, R = {0,1,2, 3} e NR =  $\{4, F\}.$  $\checkmark$  t (4) = max{t(1) + 5, t(2) + 4, t(3) + 2} = 19, R = {0,1,2, 3, 4} e NR =

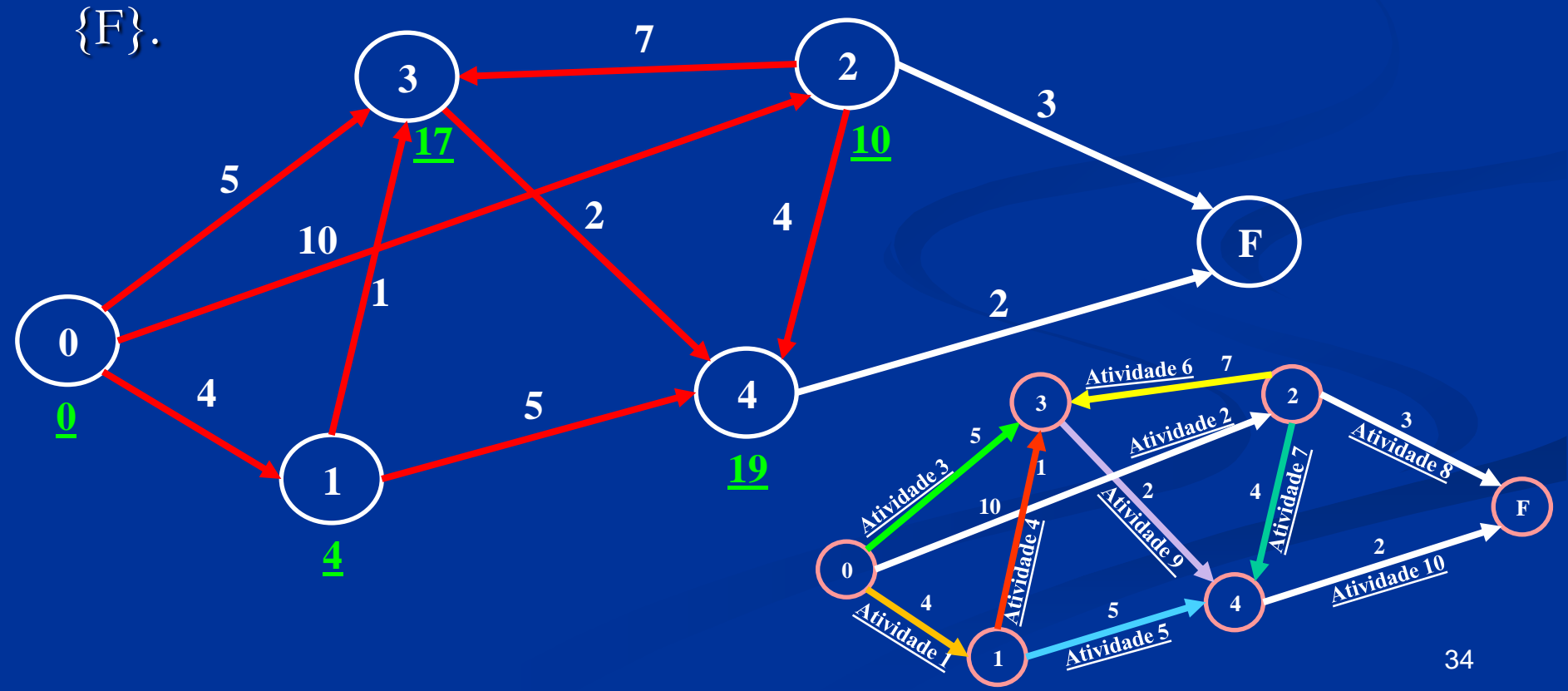

### **Programação de Projetos – exemplo – página 328**

**Fonte: Pesquisa Operacional para cursos de Engenharia – Editora Elsevier – Marcos Arenales – 2007**

 $\checkmark$  t (1) = {t(0) + 4} = 4, R = {0,1} e NR = {2, 3, 4, F}.  $\checkmark$  t (2) = {t(0) + 10} = 10, R = {0,1,2} e NR = {3, 4, F}.  $\checkmark$  t (3) = max{t(0) + 5, t(1) + 1, t(2) + 7} = 17, R = {0,1,2, 3} e NR = {4, F}.  $\checkmark$  t (4) = max{t(1) + 5, t(2) + 4, t(3) + 2} = 19, R = {0,1,2, 3, 4} e NR = {F}.  $\checkmark$  t (F) = max{t(2) + 3, t(4) + 2} = 21, R = {0,1,2, 3, 4, F} e NR =  $\emptyset$ .

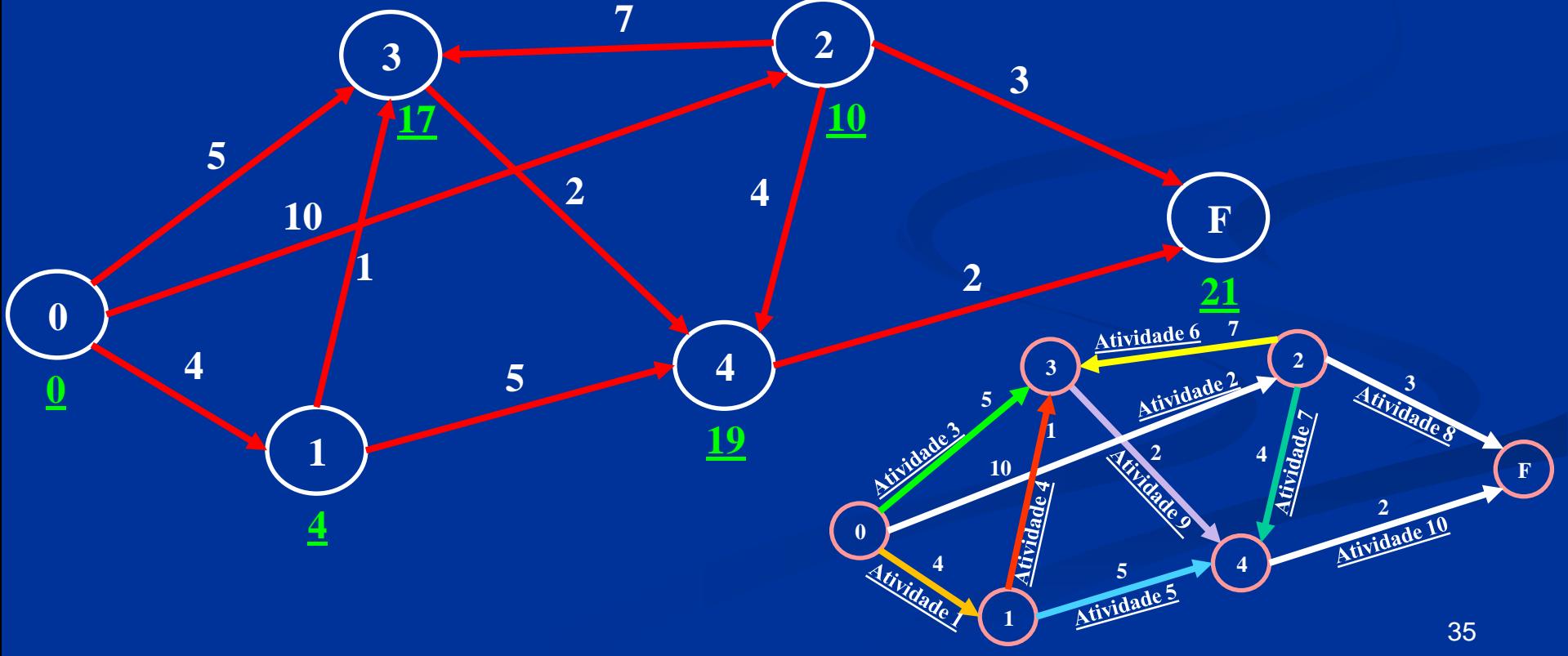

O caminho mais longo de 0 e F tem duração ou comprimento 21 – C =  $\{(0, 2), (2, 3), (3, 4) \in (4 \in$ F)}. *Critical path method* – CPM.

**10**

**10**

**4 History** 

**F**

Atividade 6

Atividade 5

Atividade

**F**

**Alivinador** 

Atividade IO

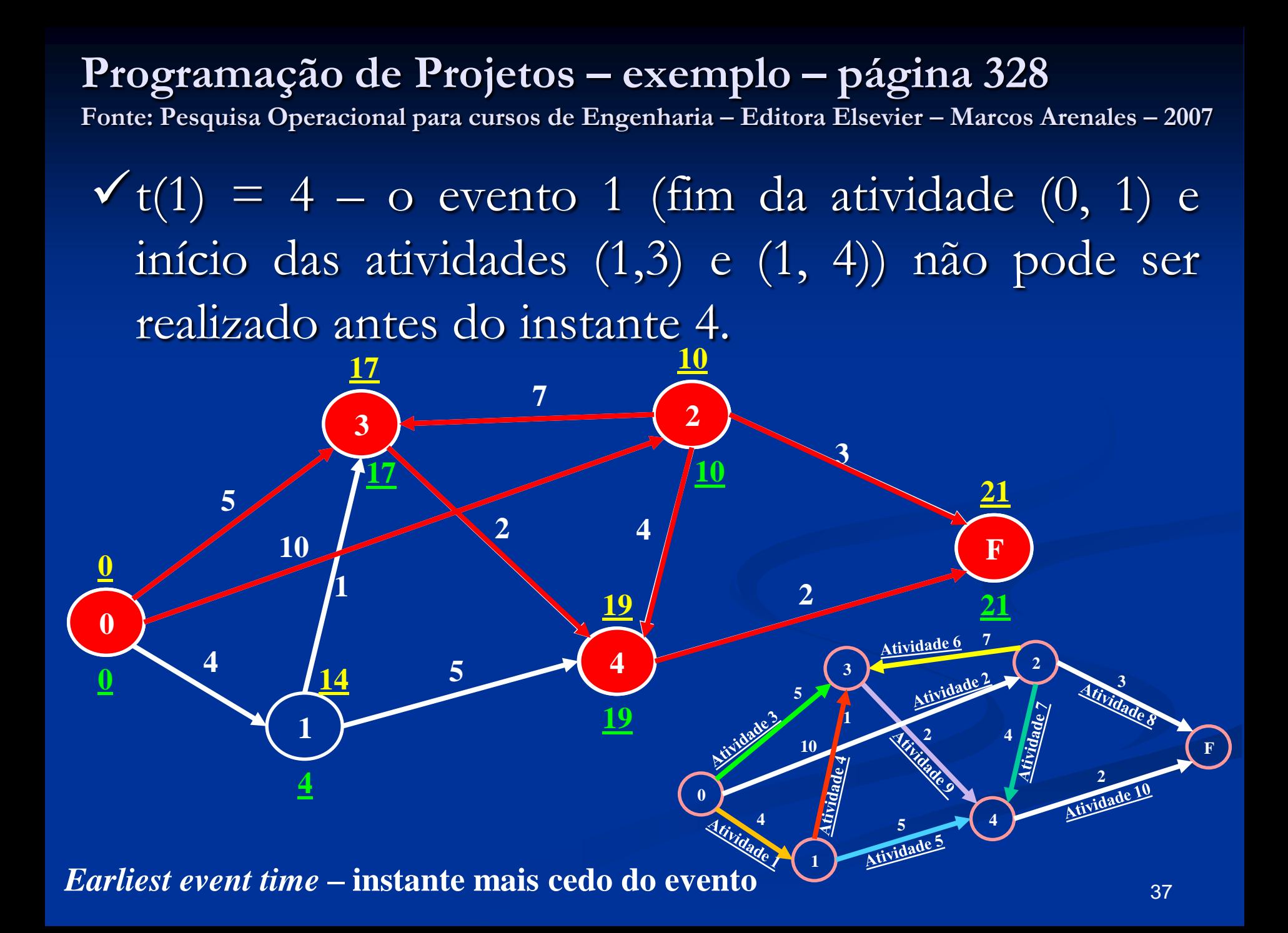

### **Programação de Projetos – exemplo – página 328**

**Fonte: Pesquisa Operacional para cursos de Engenharia – Editora Elsevier – Marcos Arenales – 2007**

O tempo mais tarde que um evento corresponde a um nó i pode ocorrer sem que com isso haja atrasos no encerramento do projeto.

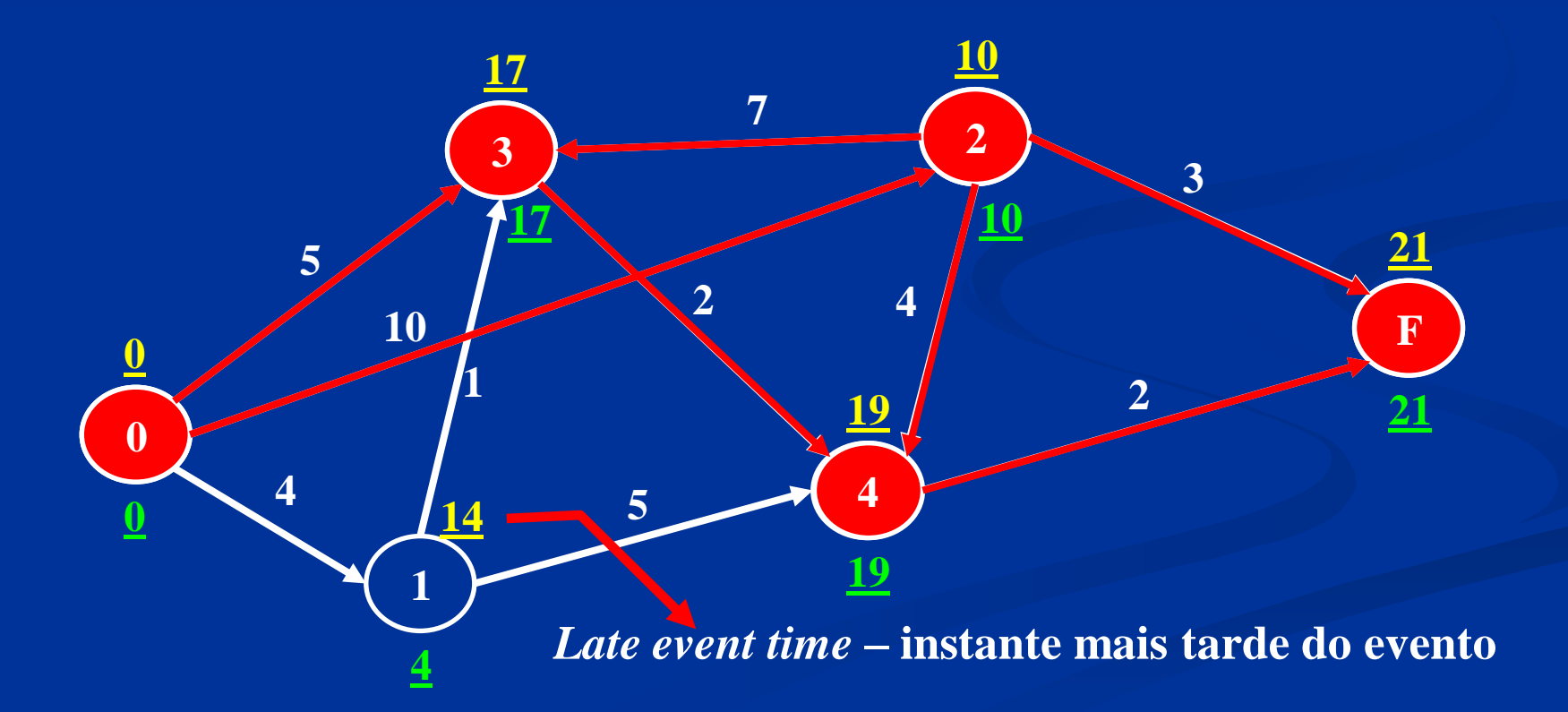

### **Programação de Projetos – exemplo**

**Fonte: Pesquisa Operacional para cursos de Engenharia – Editora Elsevier – Marcos Arenales – 2007**

Tempo disponível t(i), é possível determinar o instante mais tarde que uma atividade que precede imediatamente o evento i pode ocorrer sem que o evento i atrase. Considere, por exemplo, o nó 3 do grafo  $de$  atividades. Como  $t(3) = 17$ , a atividade correspondente ao arco (1, 3) que precede imediatamente o nó 3 pode iniciar em qualquer instante anterior ou igual a  $\bar{t}(3)$  – 1 sem que haja atrasos no encerramento do projeto. Portanto, o evento correspondente ao nó 1 pode ocorrer em qualquer instante anterior ou igual a  $t(3) - 1 = 16$  e, com isso, não haverá atrasos no encerramento do projeto.

# Planejamento de **Projetos**

Recursos ilimitados Capacidade Infinita

### **Planejamento de projetos Recursos ilimitados**

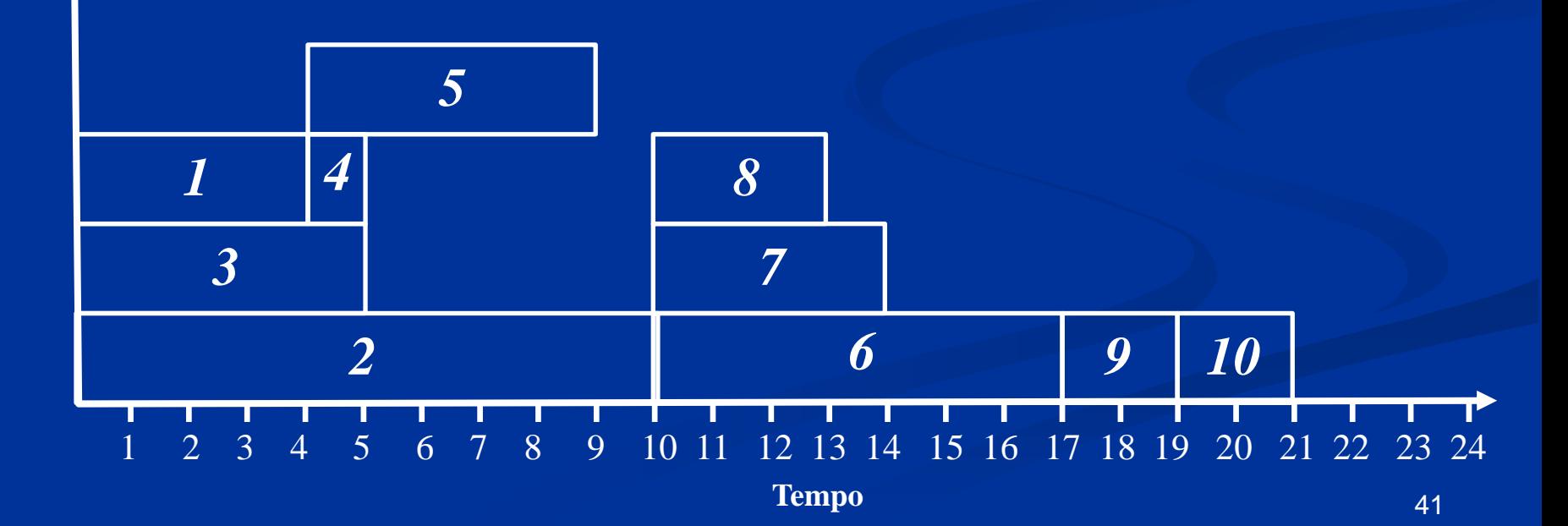

# Programação de **projeto**

Recursos Limitados Capacidade Finita

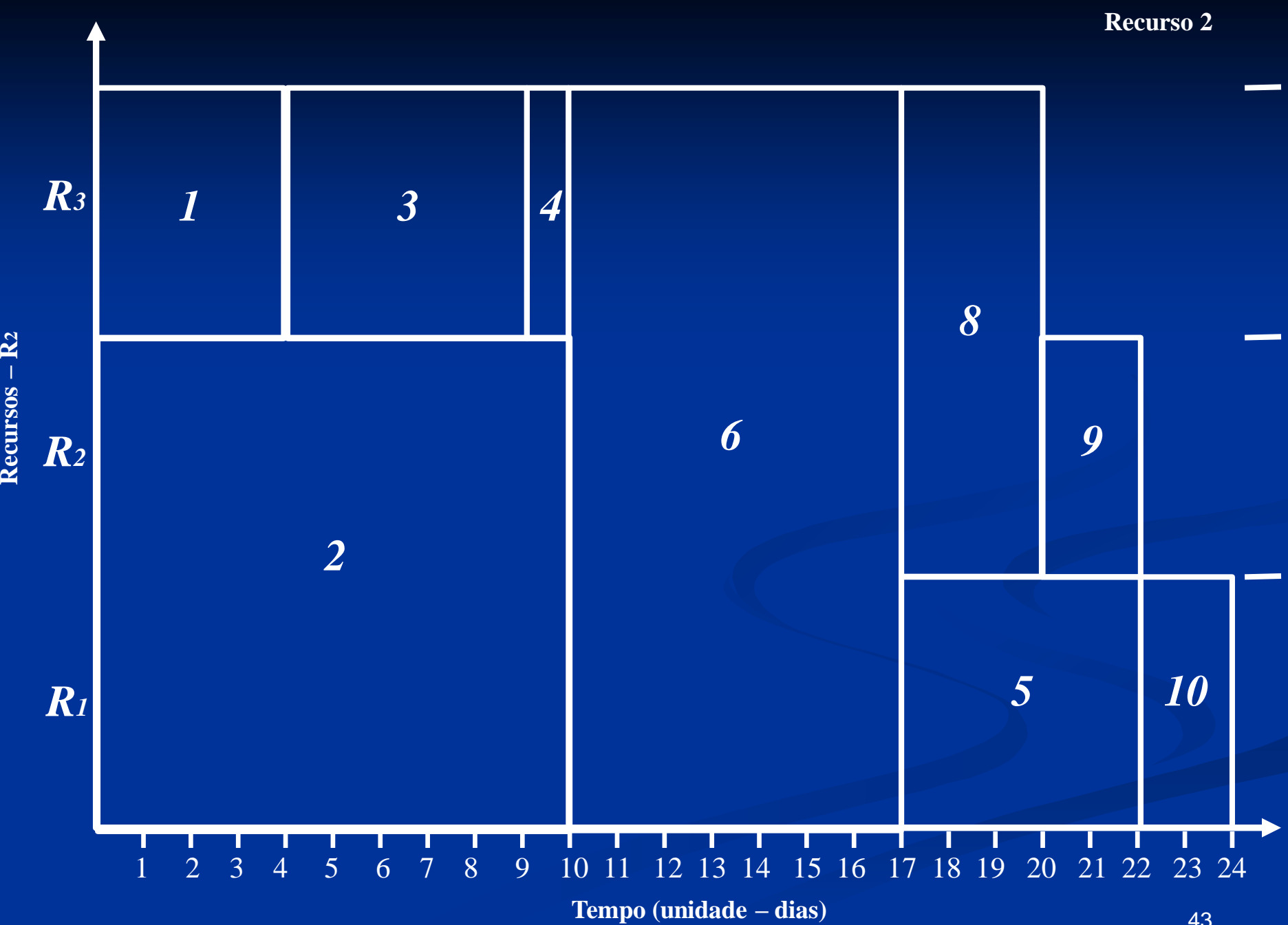

**R2**

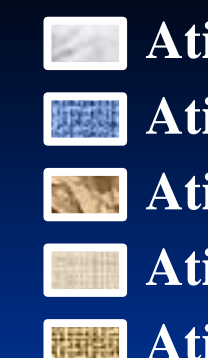

**Atividade 02 – 20 dias Atividade 01 – 04 dias Atividade 03 – 05 dias Atividade 04 – 01 dias Atividade 06 – 21 dias** **Livre – 5 semanas – 09 dias – 12%**

 $25.11$ 

**Atividade 10 – 02 dias** 

**Atividade 09 – 02 dias**

**Atividade 08 – 06 dias**

#### **Atividade 05 – 05 dias**  $\mathbf{r}_{\mathbf{a}}$

**15 dias 3 máq.**

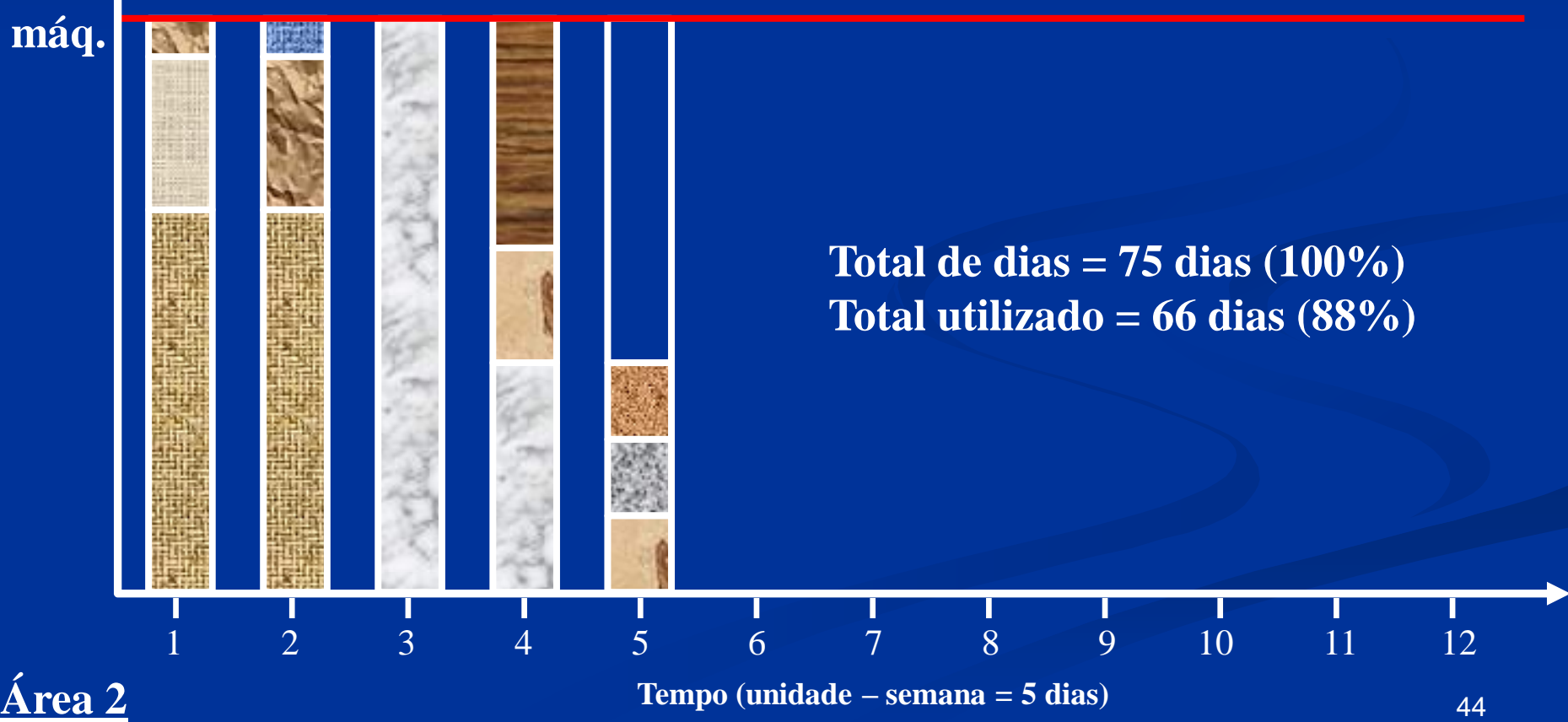

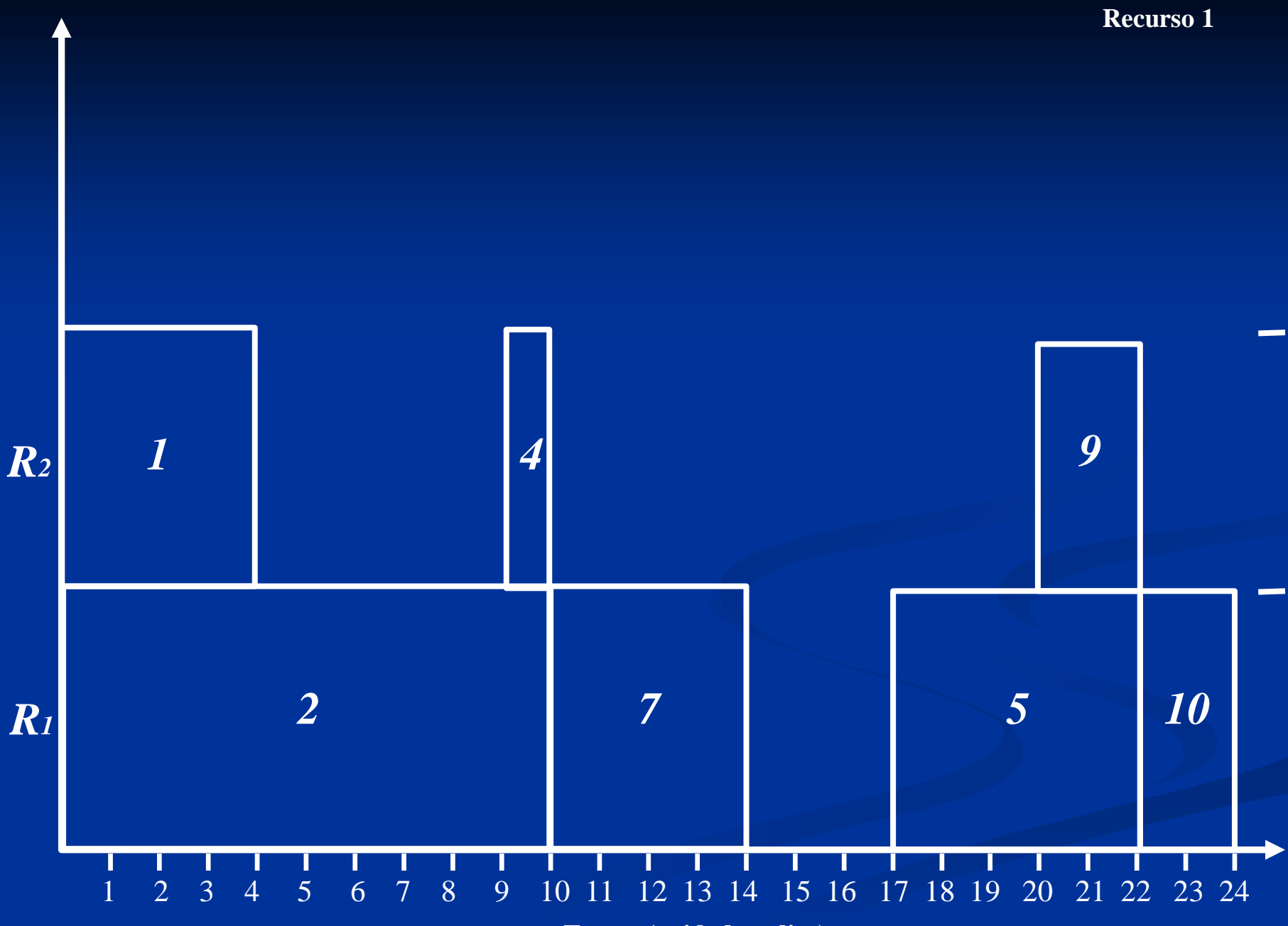

**Recursos –**

**R<sup>1</sup>**

**Tempo (unidade – dias)**

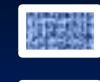

**Atividade 04 – 01 dias Atividade 07 – 04 dias** 1200 **Atividade 01 – 04 dias Atividade 02 – 10 dias** 推荐

**Livre – 5 semanas – 20,33 dias – 40,66%Atividade 10 – 02 dias Atividade 09 – 02 dias** 2000

**Atividade 05 – 05 dias**

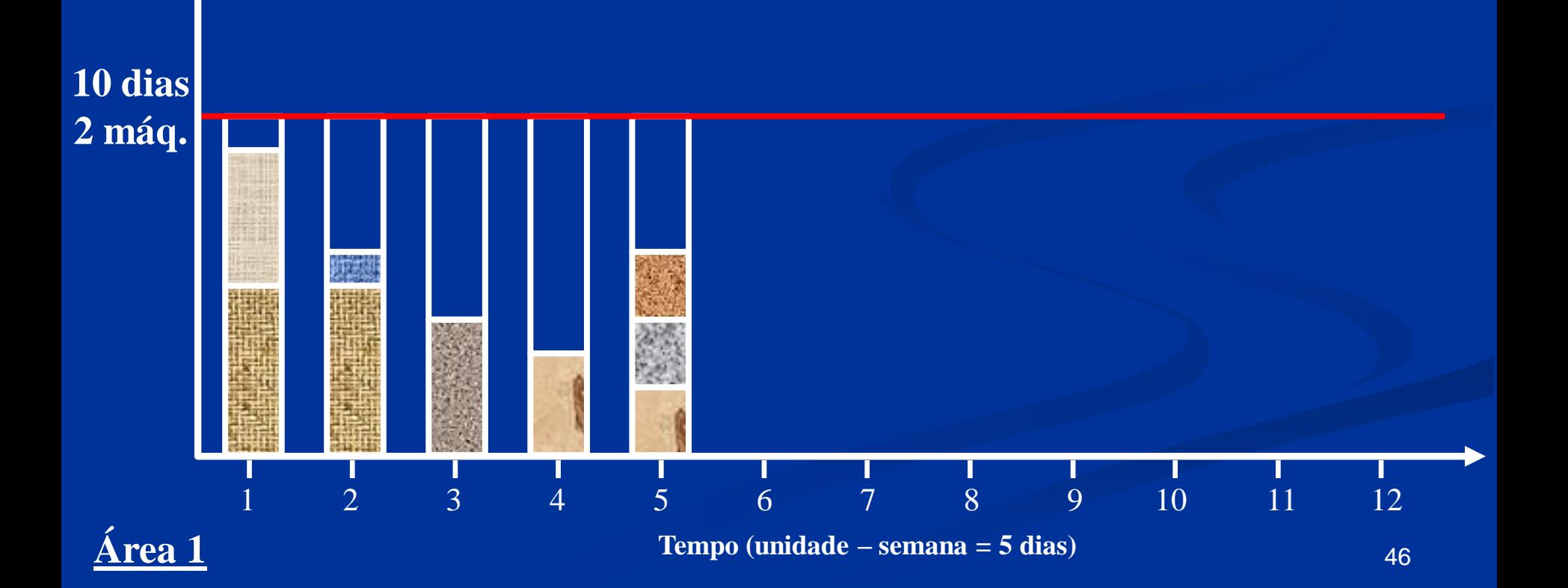

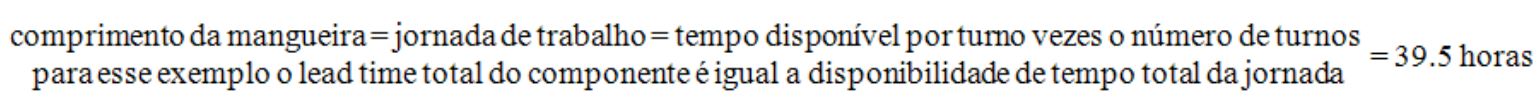

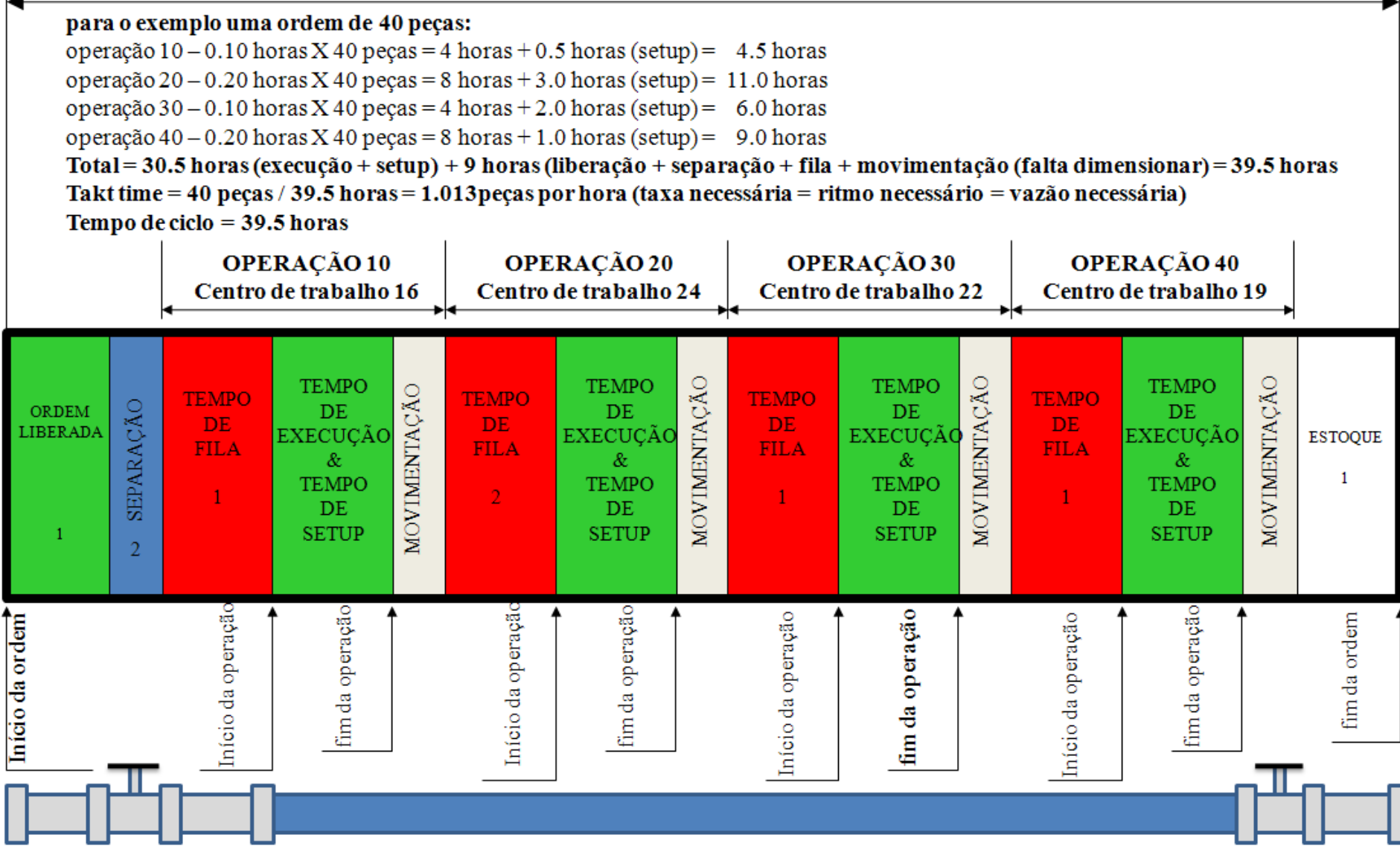

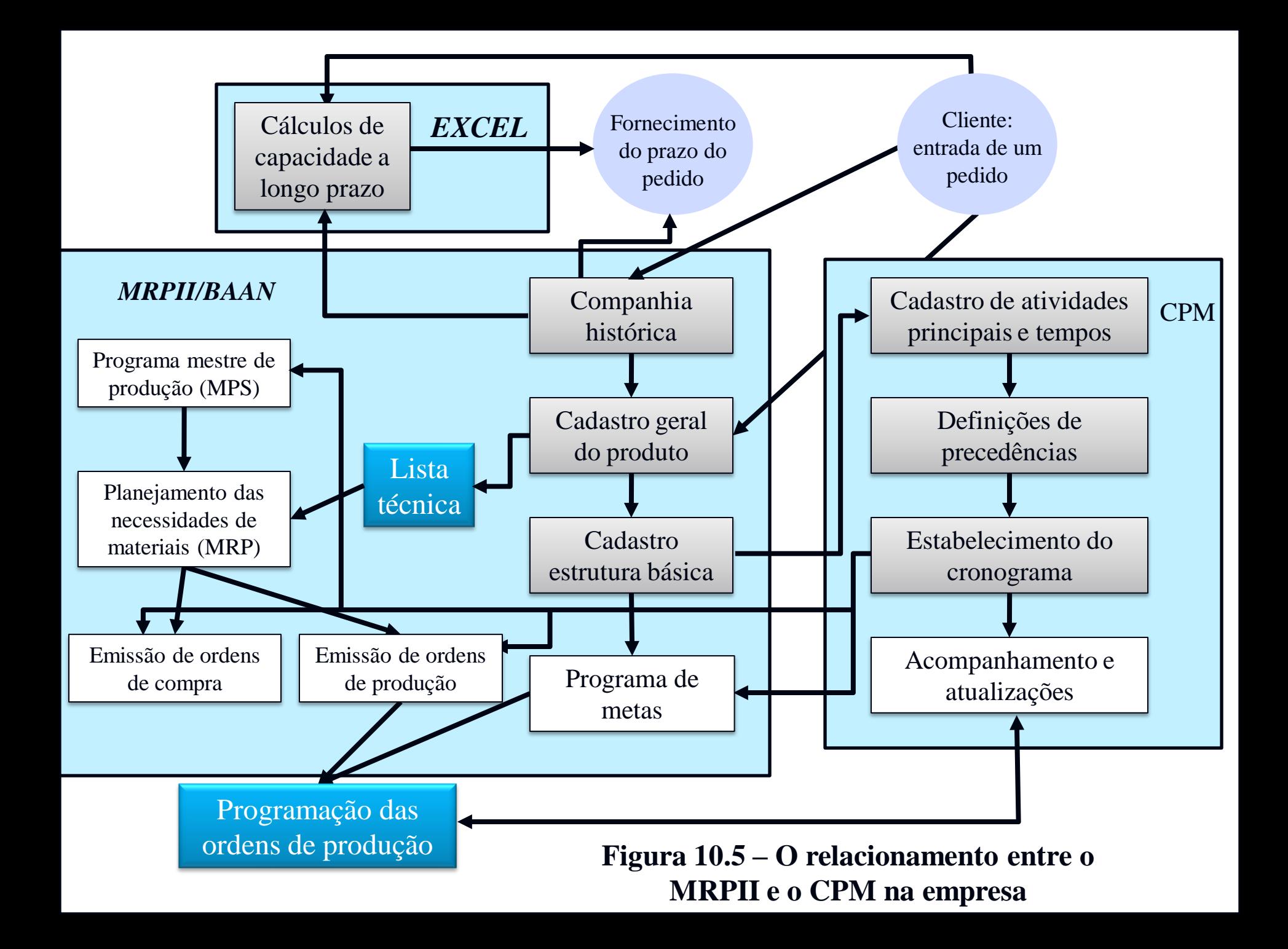